# **Base textométrique de textes alignés**

10/03/2015 21:56:54 Serge Fleury (document de travail)

Ce document présente la mise à jour mise en œuvre à partir de la **version 12.00** du *Trameur* permettant de traiter une base intégrant 2 (ou plusieurs) textes alignés. Cette mise à jour reprend une fonctionnalité déjà disponible dans *mkAlign<sup>1</sup>* permettant notamment de mettre à jour des équivalents traductionnels dans des textes alignés par un calcul de cooccurrence réalisé en parallèle sur 2 volets de l'alignement traité.

Cette mise à jour complète les fonctionnalités déjà disponibles dans le *Trameur* pour le traitement des fichiers multilingue au format TMX (*cf* documentation du *Trameur*).

## **Sommaire**

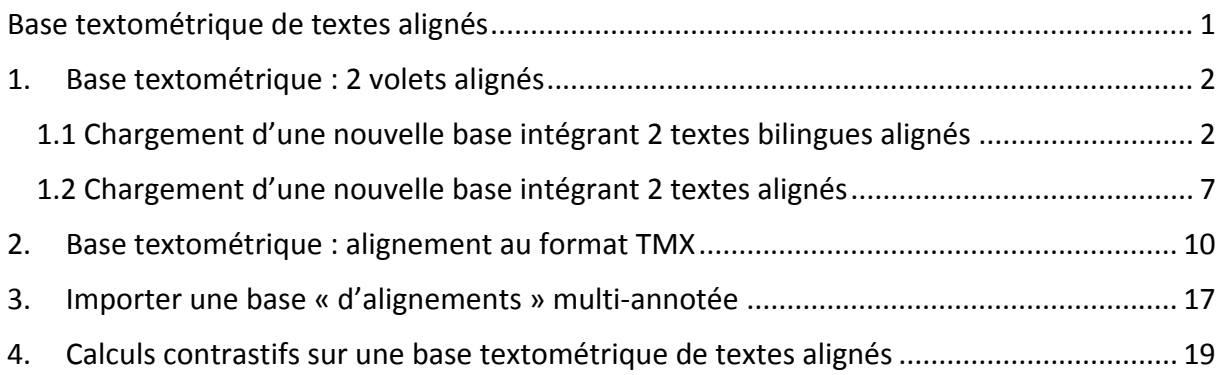

<sup>1</sup> http://www.tal.univ‐paris3.fr/mkAlign/

# **1. Base textométrique : 2 volets alignés**

### *1.1 Chargement d'une nouvelle base intégrant 2 textes bilingues alignés*

Pour illustrer cette fonctionnalité, nous commençons par choisir un exemple de texte bilingue à charger par la suite dans le *Trameur*. Nous travaillerons ici sur un texte de convention européenne disponible en français et en anglais, ces 2 volets étant alignés (ces 2 fichiers sont disponibles dans le programme *mkAlign*).

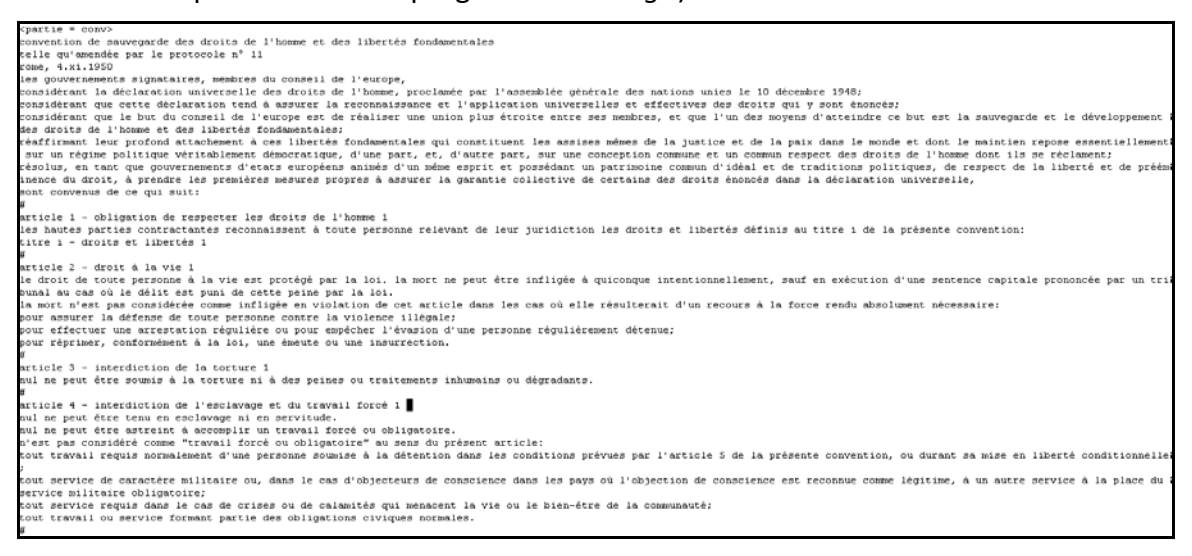

#### **Figure 1 : fichier 1, volet français (extrait)**

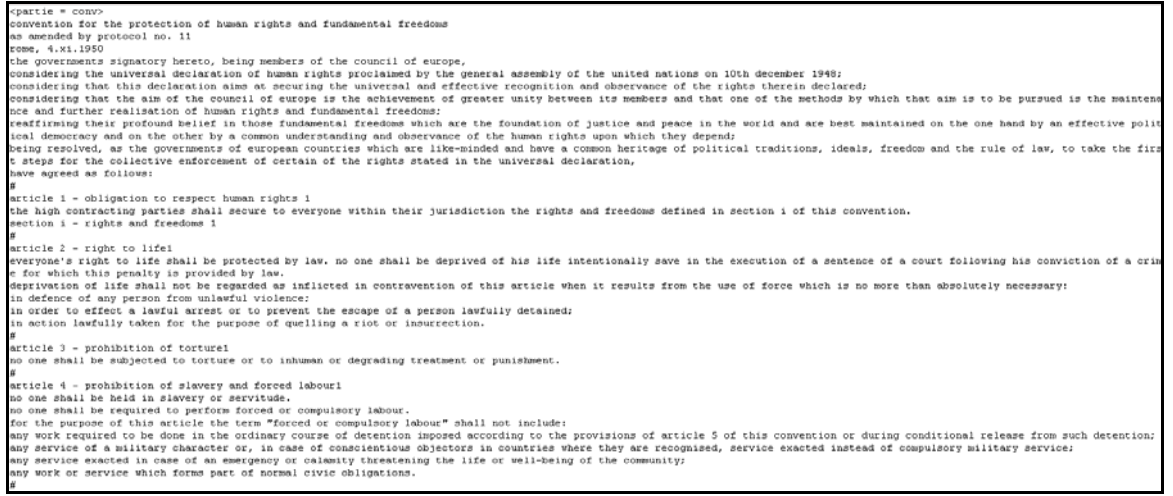

#### **Figure 2 : fichier 1, volet anglais (extrait)**

Les 2 textes sont structurés en partie (*via* un système de balisage). L'alignement est matérialisé dans les 2 volets par le caractère # qui induit les alignements respectifs des différents paragraphes.

Dans *mkAlign*, les 2 fichiers sont chargés un à un (le volet FR et le volet EN) dans les 2 volets de l'alignement.

| $\langle$ partie = conv>                              | $\left  \text{-} \right $                                                                                           |                          |
|-------------------------------------------------------|----------------------------------------------------------------------------------------------------|--------------------------|
| convention de sauvegarde des droits de l'homme et des |                                                                                                    |                          |
| libertés fondamentales                                | convention for the protection of human rights and                                                                   |                          |
| telle qu'amendée par le protocole n° 11               | fundamental freedoms                                                                                                |                          |
| rome, 4.xi.1950                                       | as amended by protocol no. 11                                                                                       |                          |
|                                                       | rome, 4.xi.1950                                                                                                    |                          |
| les coursernaments signataires membres du conseil de  |                                                                                                    | $\cdot$                  |
|                                                       |                                                                                                    |                          |
|                                                       |                                                                                                    |                          |
| article 1 - obligation de respecter les droits de     | $\triangleq$ article 1 - obligation to respect human rights 1                                                       | $\blacktriangle$         |
| l'homme l                                             |                                                                                                    |                          |
|                                                       | the high contracting parties shall secure to everyone                                                               |                          |
| les hautes parties contractantes reconnaissent à      | within their jurisdiction the rights and freedoms                                                                   |                          |
| toute personne relevant de leur juridiction les       | defined in section i of this convention.                                                                            |                          |
| droits et libertés définis au titre i de la présente  |                                                                                                    |                          |
| convention:                                           | <b>V</b> section i - rights and freedoms 1                                                                          | ۰                        |
|                                                       |                                                                                                    |                          |
|                                                       |                                                                                                    |                          |
| article 2 - droit à la vie l                          | A article 2 - right to lifel                                                                                        |                          |
|                                                       |                                                                                                    |                          |
| le droit de toute personne à la vie est protégé par   | everyone's right to life shall be protected by law.                                                                 |                          |
| la loi. la mort ne peut être infliqée à quiconque     | no one shall be deprived of his life intentionally                                                                  |                          |
| intentionnellement, sauf en exécution d'une sentence  | save in the execution of a sentence of a court                                                                      |                          |
| capitale prononcée par un tribunal au cas où le délit | following his conviction of a crime for which this                                                                  | $\overline{\phantom{0}}$ |
| est nuni de cette neine nar la loi.                   | V nenalty is nrowided by law                                                                                        |                          |
|                                                       |                                                                                                    |                          |
| article 3 - interdiction de la torture 1              | article 3 - prohibition of torturel                                                                                 |                          |
|                                                       |                                                                                                    |                          |
|                                                       |                                                                                                    |                          |
| nul ne peut être soumis à la torture ni à des peines  | no one shall be subjected to torture or to inhuman or                                                               |                          |
| ou traitements inhumains ou dégradants.               | degrading treatment or punishment.                                                                                  |                          |
|                                                       |                                                                                                    |                          |
|                                                       |                                                                                                    |                          |
|                                                       |                                                                                                    |                          |
|                                                       |                                                                                                    |                          |
|                                                       | article 4 - interdiction de l'esclavage et du travail $\vert$ article 4 - prohibition of slavery and forced labourl |                          |
| forcé 1                                               |                                                                                                    |                          |
|                                                       | no one shall be held in slavery or servitude.                                                                       |                          |
| nul ne peut être tenu en esclavage ni en servitude.   | no one shall be required to perform forced or                                                                       |                          |
| nul ne peut être astreint à accomplir un travail      | compulsory labour.                                                                                                  |                          |
| forcé ou obligatoire.                                 | for the purpose of this article the term "forced or                                                                 |                          |
| n'est nas considéré comme "travail forcé ou           | commulsory labour" shall not include:                                                                               | $\overline{\phantom{a}}$ |
|                                                       |                                                                                                    |                          |
|                                                       |                                                                                                    |                          |

**Figure 3 : Edition d'un alignement dans mkAlign**

Pour le *Trameur*, la base textométrique est construite ici par concaténation des 2 fichiers en un seul fichier, en intégrant en outre un marqueur de partie supplémentaire pour contraster les 2 volets ( <volet="FR"> et <volet="EN"> au début de chacun des 2 volets).

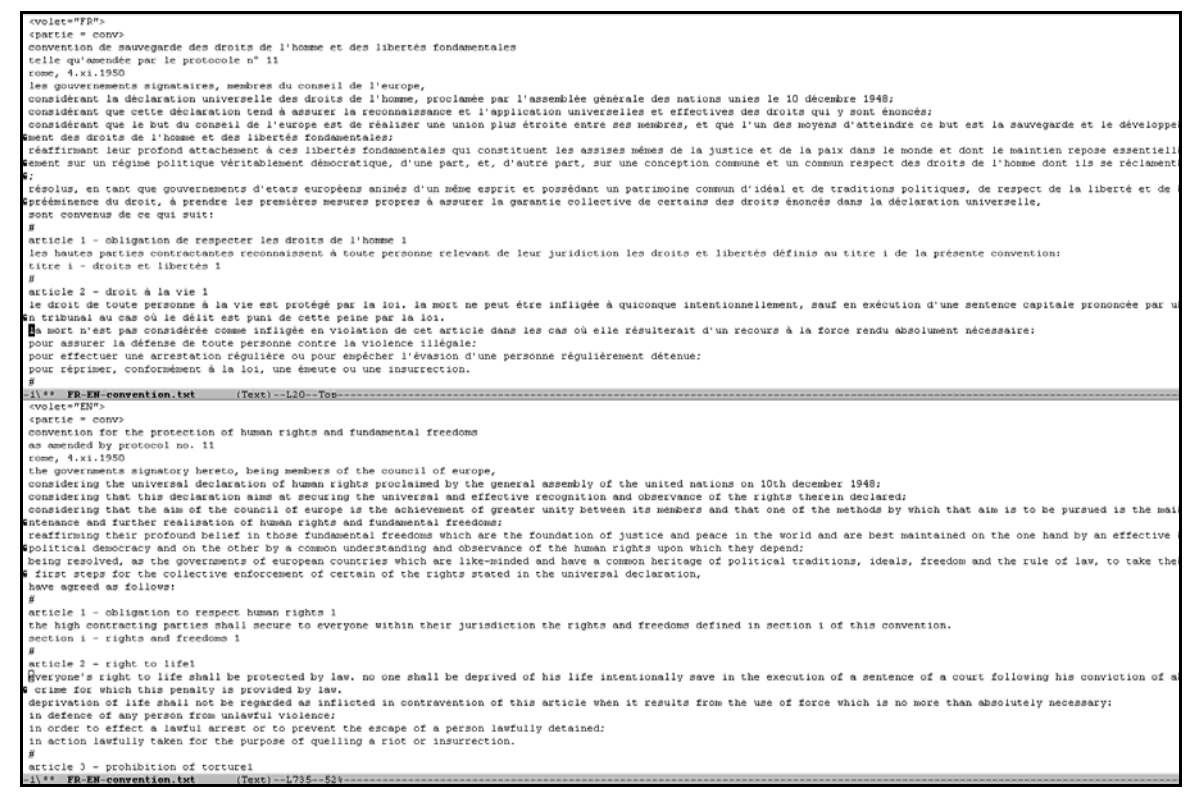

**Figure 4 : Préparation d'une base textométrique de textes bilingues alignés**

La figure précédente donne à voir le fichier construit en mettant au jour les 2 volets (2 zones différentes du même fichier : le volet FR suivi du volet EN). Une fois chargé dans le *Trameur* (le caractère # ayant été ajouté à la liste des délimiteurs), la *Carte des sections* a l'allure suivante (avec le caractère # comme délimiteur de sections):

| (+/-) : masquage/affichage des sections en cliquant sur la partie                                                                  |
|----------------------------------------------------------------------------------------------------|
| FR<br>- volet<br>TELEL                                                                                                    |
| EN<br>وامتماما متماما متماما متماما والمتماما<br>ini sisisisisisisisisisisisisisisisisi<br>inininininininininininin<br>n a nin a n |
| l'alignement se concrétise de manière verticale                                                                                    |
|                                                                                                    |

**Figure 5 : Carte des sections d'un alignement dans le Trameur**

On choisit d'afficher la partition VOLET pour contraster les 2 volets et on aligne à gauche les sections.

Dans *mkAlign*, la *Carte des sections* de l'alignement a l'allure suivante :

| source                                                                                                    | cible                                                                                                    |
|----------------------------------------------------------------------------------------------------|----------------------------------------------------------------------------------------------------|
| <u>l'ococo 'ococo 'ococo 'ococo 'ococo</u><br><u>Ja s s s s</u><br><u>Je e e e e le</u><br><u> Kanada a Islama d</u><br>i stats i stats i<br><u>Umananinana s</u> | <u>'anno inanon'anno inano inanon</u><br><u>langgalangganggan </u><br><u>in an an in an an inan a</u><br><u>innonologoonino</u> |

**Figure 6 : Carte des sections d'un alignement dans mkAlign**

L'alignement se lit de manière horizontale. Contrairement à *mkAlign*, l'alignement produit *via* la *Carte des sections* dans le *Trameur* se lit de manière verticale ; dans la figure 5, le premier carré FR a son "miroir" au « bout de la flèche »…

Si on projette une forme sur la carte, on obtient ceci :

Dans *mkAlign* :

| source                                                                                                    | cible        |
|----------------------------------------------------------------------------------------------------|--------------|
| <u>lle non longonion de le pontificial le superit de la propie de la propie de la propie de la propie de la propi</u><br><u>'n men</u><br>i o o o<br><u>IBER IBLORIE IBLOTIS DE RA</u><br>ILOMOM<br>EE E E E E E E E E E E E | <u>'UUTI</u> |

**Figure 7 : Projection d'une forme sur carte des sections dans mkAlign**

Le mot « conseil » est projeté sur le volet FR (à gauche), la zone miroir est matérialisée dans le volet EN par des carrés cerclés de rouge.

Dans le *Trameur* :

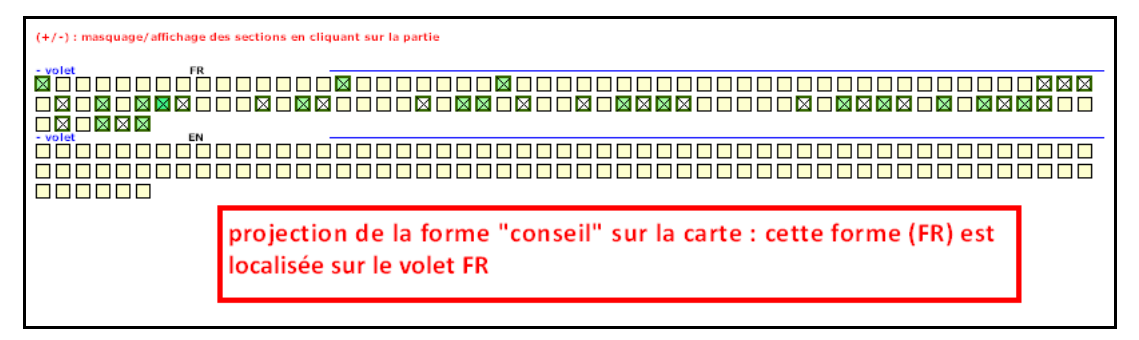

**Figure 8 : Projection d'une forme sur la carte des sections dans Le Trameur**

Le mot « conseil » est projeté sur la carte, seul le volet FR (en haut) met au jour la présence de la forme visée dans les sections cochées, la zone miroir n'est pas directement matérialisée dans le volet EN.

Dans le *Trameur*, le calcul des spécificités des sections contenant une forme projetée tient compte du vocabulaire de l'ensemble du corpus (ici les 2 volets). Alors que dans *mkAlign*, ce calcul se fait sur le volet FR et en parallèle sur le volet EN (les 2 volets étant dissociés).

La nouvelle fonctionnalité introduite dans le *Trameur* consiste à "dissocier" les 2 volets de l'alignement et à reproduire un calcul en parallèle sur les 2 volets (*i.e* comme dans *mkAlign*) :

- Calcul des cooccurrences sur les sections contenant la forme projetée sur le volet FR
- En parallèle, calcul des cooccurrences sur les sections miroirs des précédentes

**Spécificités sur Sections** XX ۰ø ⊠ о **BITEXTE** ⊠⊠ 00  $v_2$   $m$  $V1$  FB о M **Sélection Annotation:** V Forme I Lemme I Catégorie Annotation sélectionnée : Forme |  $\overline{1}$ 

Pour cela, on dispose d'un nouveau menu dans l'onglet "Section" :

**Figure 9 : Paramétrage d'un bitexte**

Dans la zone BITEXTE : il est possible de considérer la *Carte des sections* comme une concaténation de 2 volets alignés.

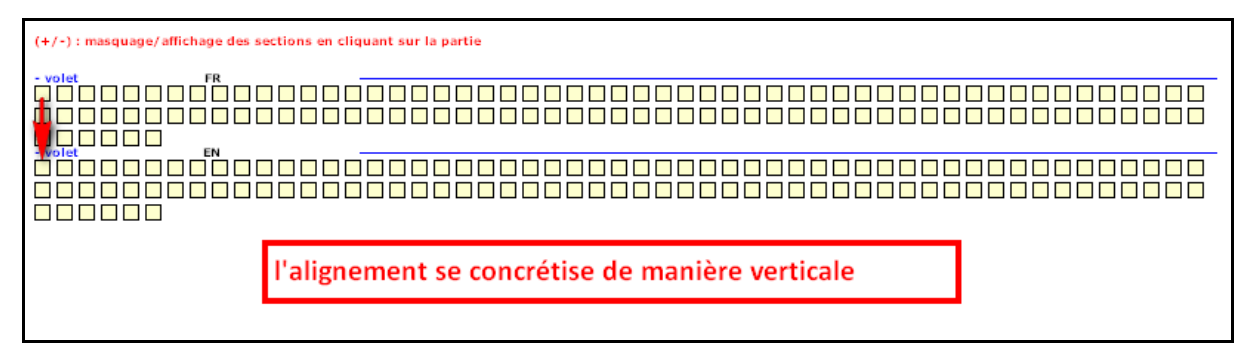

**Figure 10 : Mise au jour du bitexte via la carte des sections**

C'est le cas ci‐dessus, pour la partition VOLET, on dispose bien d'une partie VOLET=FR et d'une partie VOLET=EN, les sections de chacun de ces volets étant alignées verticalement.

Pour amorcer le calcul, on paramètre donc les 2 volets à contraster : le volet V1 est celui contenant la forme projetée (ici FR est renseignée dans la zone de saisie V1) et le volet V2 est le miroir (ici EN dans la zone de saisie V2).

Le bouton du milieu permet de lancer le calcul qui produit ceci : (2 extraits : volet SOURCE et volet CIBLE)

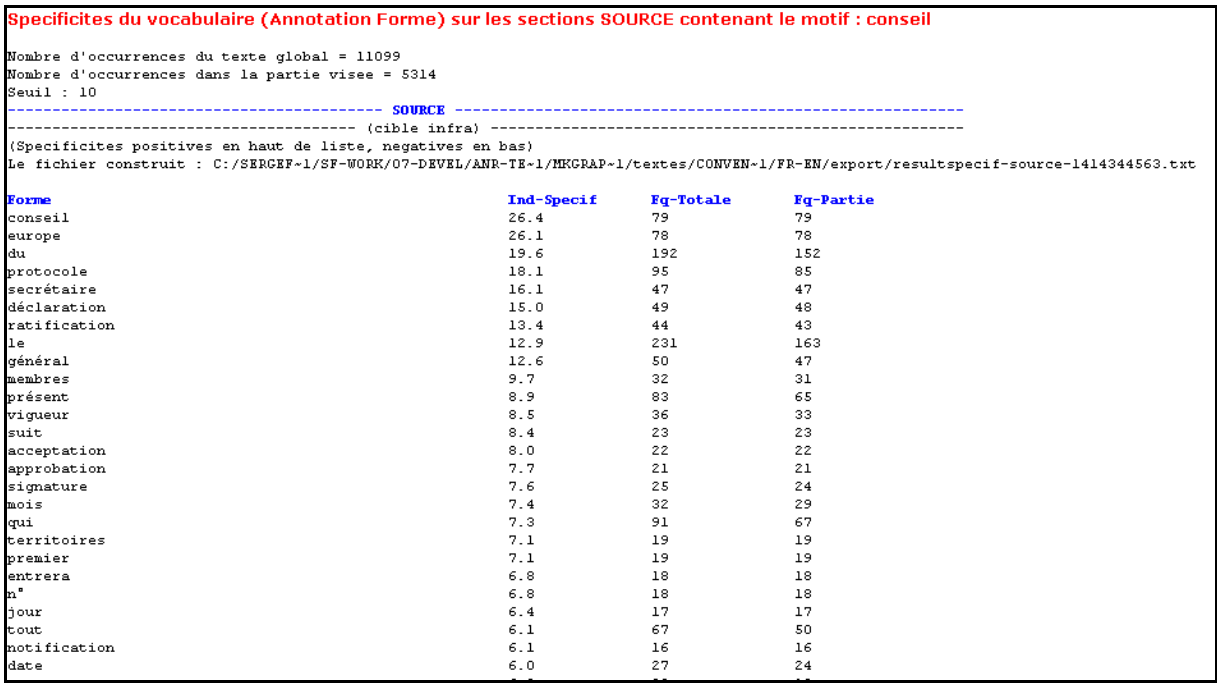

#### **Figure 11 : Spécificités volet SOURCE de l'alignement**

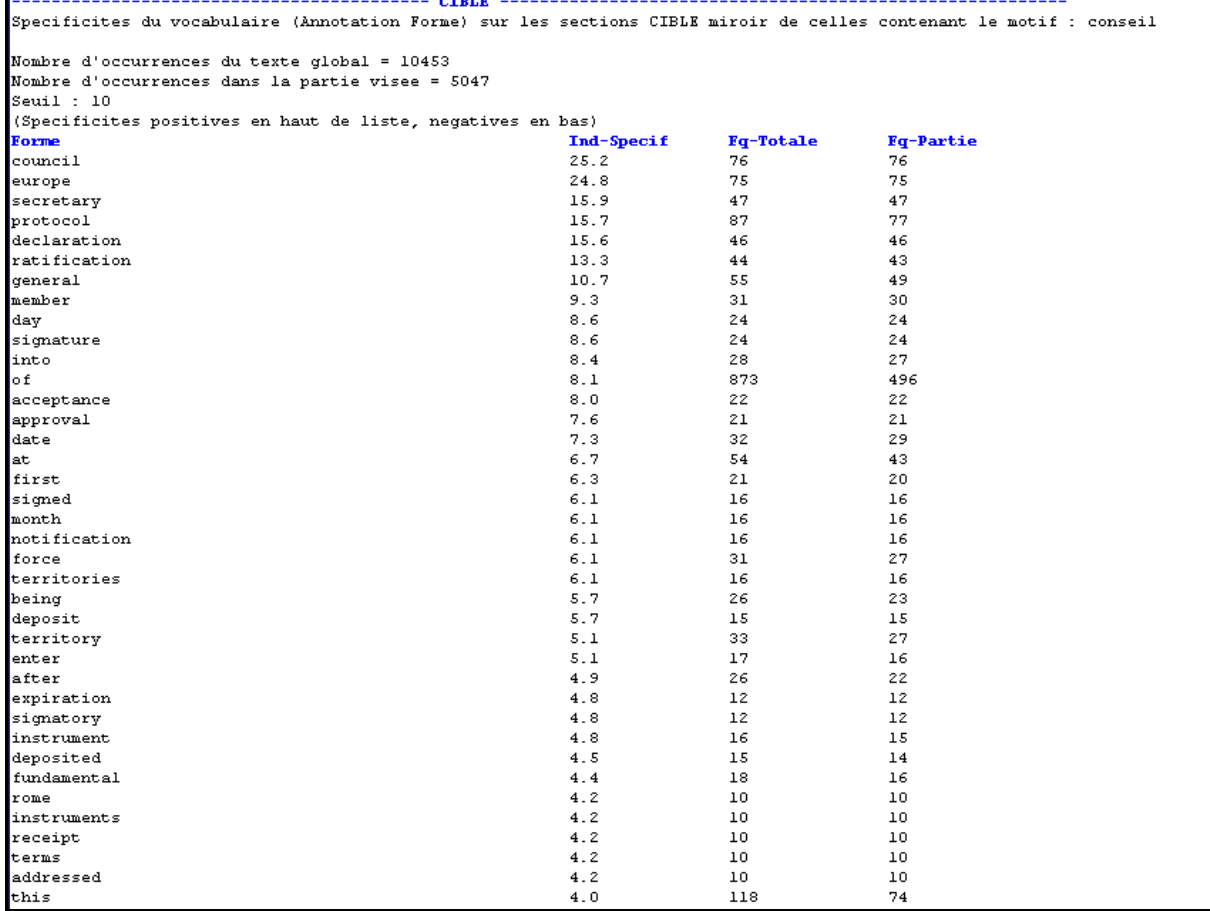

**Figure 12 : Spécificités volet CIBLE de l'alignement**

Le calcul a produit le calcul des cooccurrences sur les sections du volet FR contenant la forme projetée (le mot « conseil »), *i.e* le volet SOURCE ; en parallèle ce calcul a aussi été réalisé sur le volet CIBLE : les sections miroir des précédentes dans lesquelles on trouve par exemple l'équivalent traductionnel de « conseil » mis au jour par le calcul. C'est à dire la même chose que *via mkAlign* :

| Specificites du vocabulaire sur les sections SOURCE contenant le motif : <conseil></conseil>    |                   |                  |                | A Specificites du vocabulaire sur les sections CIBLE associees aux sections SOURCE contenant    |                   |                  |                |
|-------------------------------------------------------------------------------------------------|-------------------|------------------|----------------|-------------------------------------------------------------------------------------------------|-------------------|------------------|----------------|
| Nombre d'occurrences du texte global = 11099                                                    |                   |                  |                | Nombre d'occurrences du texte global = 10453                                                    |                   |                  |                |
| Nombre d'occurrences dans la partie visee = 5314                                                |                   |                  |                | Nombre d'occurrences dans la partie visee = 5047                                                |                   |                  |                |
| $S$ euil : 10                                                                                   |                   |                  |                | $S$ euil : 10                                                                                   |                   |                  |                |
| (Specificites positives en haut de liste, negatives en bas)                                     |                   |                  |                | (Specificites positives en haut de liste, negatives en bas)                                     |                   |                  |                |
| Le fichier construit : C:/SERGEF-1/SF-WORK/07-DEVEL/MKALIG-1/corpus/CONVEN-1/CONVEN-1/FR/export |                   |                  |                | Le fichier construit : C:/SERGEF~1/SF-WORK/07-DEVEL/HKALIG~1/corpus/CONVEN~1/CONVEN~1/FR/export |                   |                  |                |
| Forme                                                                                           | <b>Ind-Specif</b> | <b>Fg-Totale</b> | <b>Fa-Part</b> | Forme                                                                                           | <b>Ind-Specif</b> | <b>Fa-Totale</b> | <b>Fa-Part</b> |
| conseil                                                                                         | 26.4              | 79               | 79             | council                                                                                         | 25.2              | 76               | 76             |
| europe                                                                                          | 26.1              | 78               | 78             | leurope                                                                                         | 24.8              | 75               | 75             |
| du                                                                                              | 19.6              | 192              | 152            | secretary                                                                                       | 15.9              | 47               | 47             |
| protocole                                                                                       | 18.1              | 95               | 85             | protocol                                                                                        | 15.7              | 87               | 77             |
| secrétaire                                                                                      | 16.1              | 47               | 47             | declaration                                                                                     | 15.6              | 46               | 46             |
| déclaration                                                                                     | 15.0              | 49               | 48             | ratification                                                                                    | 13.3              | 44               | 43             |
| ratification                                                                                    | 13.4              | 44               | 43             | general                                                                                         | 10.7              | 55               | 49             |
| $l =$                                                                                           | 12.9              | 231              | 163            | member                                                                                          | 9.3               | 31               | 30             |
| général                                                                                         | 12.6              | 50               | 47             | ldav                                                                                            | 8.6               | 24               | 24             |
| membres                                                                                         | 9.7               | 32               | 31             | signature                                                                                       | 8.6               | 24               | 24             |
| présent                                                                                         | 8.9               | 83               | 65             | linto                                                                                           | 8.4               | 28               | 27             |
| viqueur                                                                                         | 8.5               | 36               | 33             | llo £                                                                                           | 8.1               | 873              | 496            |
| suit                                                                                            | 8.4               | 23               | 23             | acceptance                                                                                      | 8.0               | 22               | 22             |
| acceptation                                                                                     | 8.0               | 22               | 22             | approval                                                                                        | 7.6               | 21               | 21             |
| approbation                                                                                     | 7.7               | 21               | 21             | ldat e                                                                                          | 7.3               | 32               | 29             |
| signature                                                                                       | 7.6               | 25               | 24             | lat.                                                                                            | 6.7               | 54               | 43             |
| mois                                                                                            | 7.4               | 32               | 29             | lirst                                                                                           | 6.3               | 21               | 20             |
| qui                                                                                             | 7.3               | 91               | 67             | force                                                                                           | 6.1               | 31               | 27             |
| territoires                                                                                     | 7.1               | 19               | 19             | <b>Isioned</b>                                                                                  | 6.1               | 16               | 16             |
| premier                                                                                         | 7.1               | 19               | 19             | month                                                                                           | 6.1               | 16               | 16             |
| entrera                                                                                         | 6.8               | 18               | 18             | notification                                                                                    | 6.1               | 16               | 16             |
| h"                                                                                              | 6.8               | 18               | 18             | <i>derritories</i>                                                                              | 6.1               | 16               | 16             |
| jour                                                                                            | 6.4               | 17               | 17             | deposit                                                                                         | 5.7               | 15               | 15             |
| tout                                                                                            | 6.1               | 67               | 50             | being                                                                                           | 5.7               | 26               | 23             |
|                                                                                                 |                   |                  |                |                                                                                                 |                   |                  |                |

**Figure 13 : Spécificités des volets SOURCE et CIBLE via mkAlign**

## *1.2 Chargement d'une nouvelle base intégrant 2 textes alignés*

Le même type de calcul est possible sur une base intégrant 2 textes alignés d'une même langue, par exemple deux traductions alignées d'un même texte. Nous considérons ici 2 traductions<sup>2</sup> de l'ouvrage d'Hemingway « Le vieil homme et la mer » : celle de J. Dutourd (1952) et celle de F. Bon (2012).

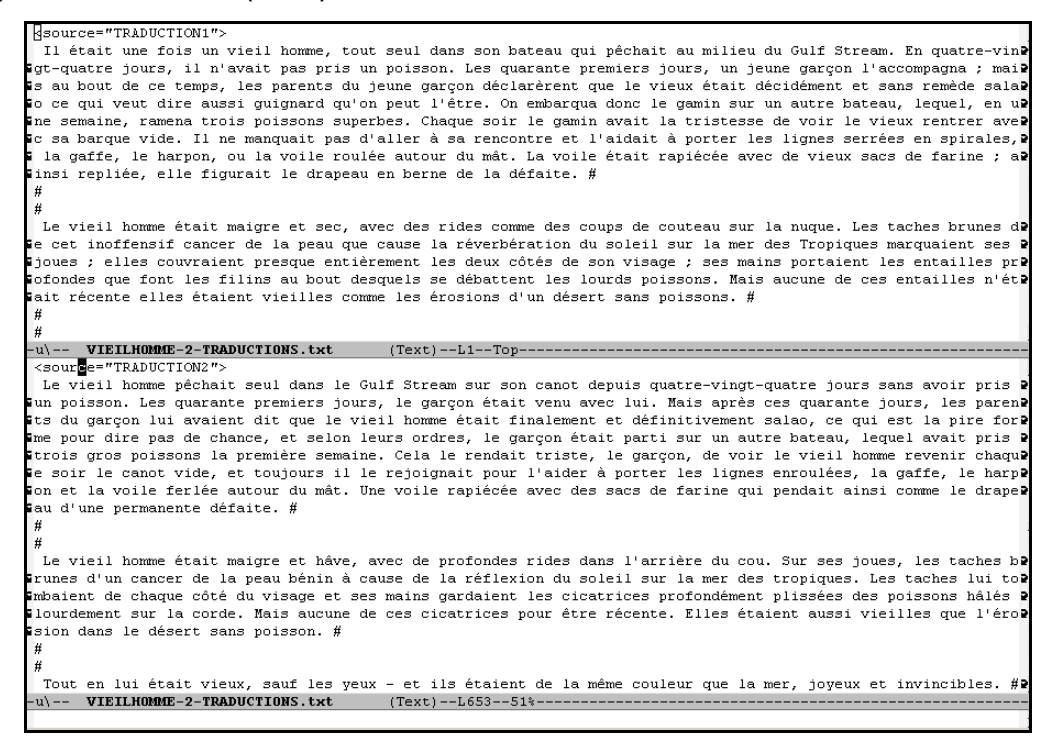

**Figure 14 : Base textométrique de 2 traductions alignées**

<sup>2</sup> http://www.tal.univ‐paris3.fr/mkAlign/#p7b

Comme précédemment, une base regroupant les 2 traductions est obtenue en concaténant les 2 fichiers. La figure précédente donne à voir le début des 2 volets dans la base ainsi constituée. Une fois le fichier chargé, la *Carte des sections* a cette allure :

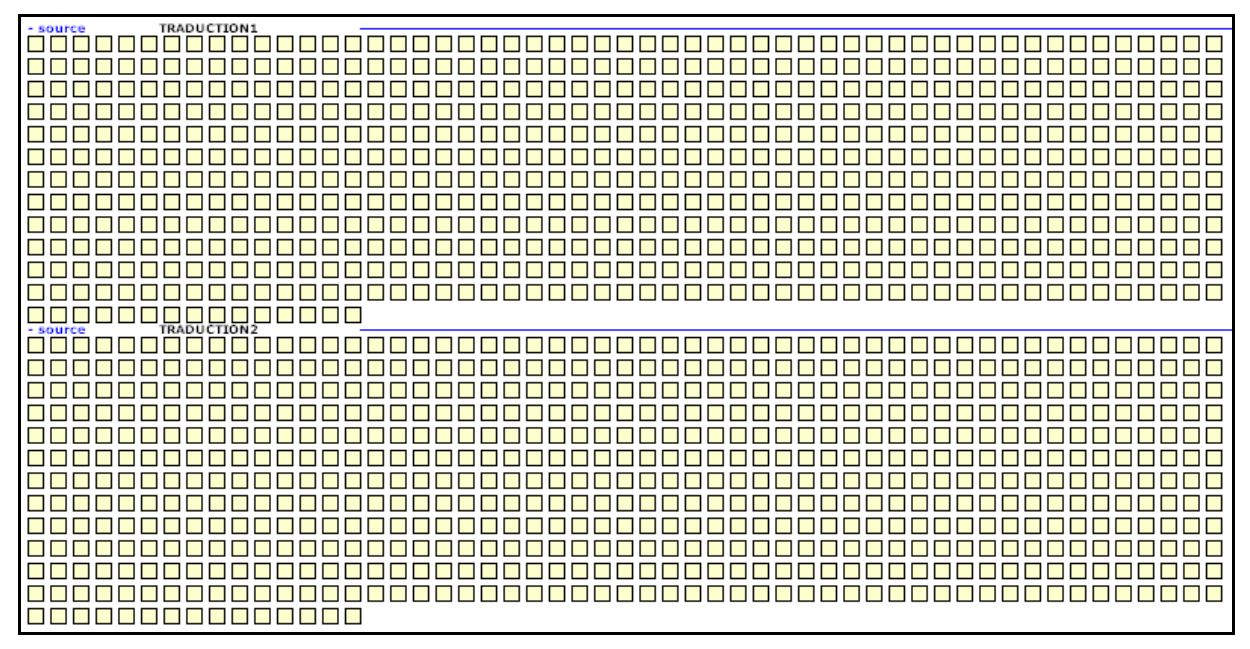

**Figure 15: Carte des sections d'un alignement de traductions dans le Trameur**

Le volet « TRADUCTION1 » correspond à la traduction de Dutourd, le volet « TRADUCTION2 » à celle de Bon. La projection de la forme « vieil » sur la carte produit cette ventilation :

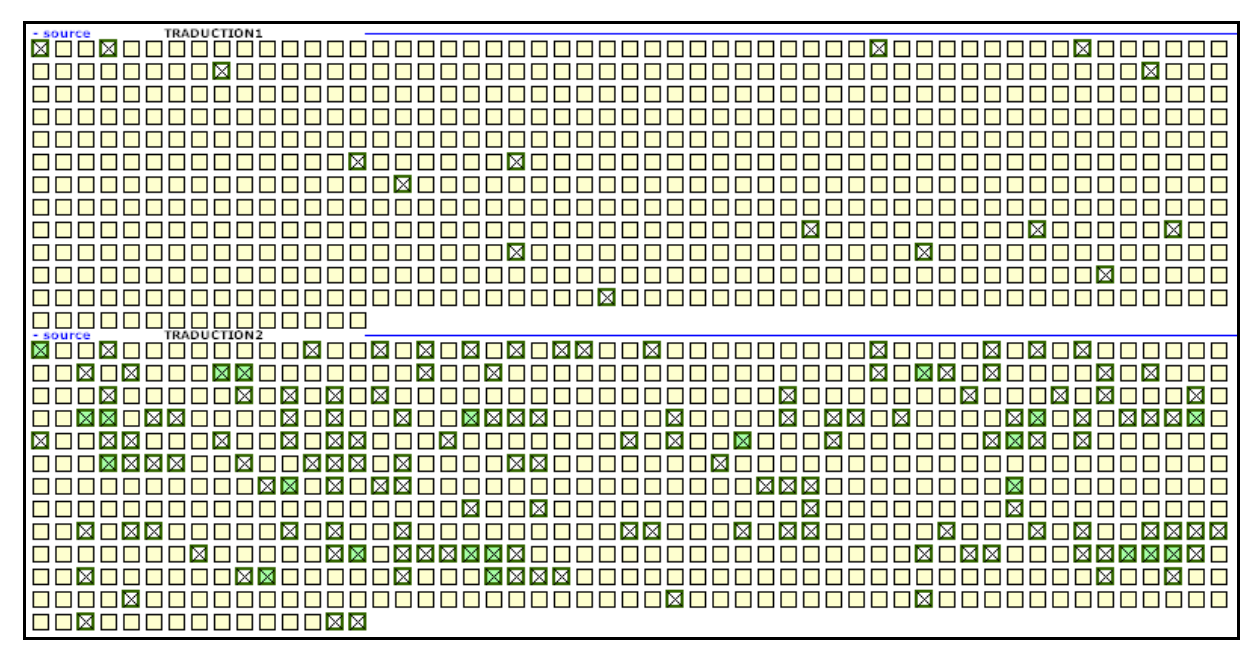

**Figure 16 : Projection d'une forme sur les 2 traductions alignées**

Cette forme est présente dans les 2 volets et massivement dans le second. Le calcul des cooccurrents présenté *supra* se fait en considérant les 2 volets comme 2 parties disjointes. Ici, la partie TRADUCTION2 est considérée comme le volet SOURCE et la partie TRADUCTION1 comme le volet CIBLE. Le résultat produit est le suivant :

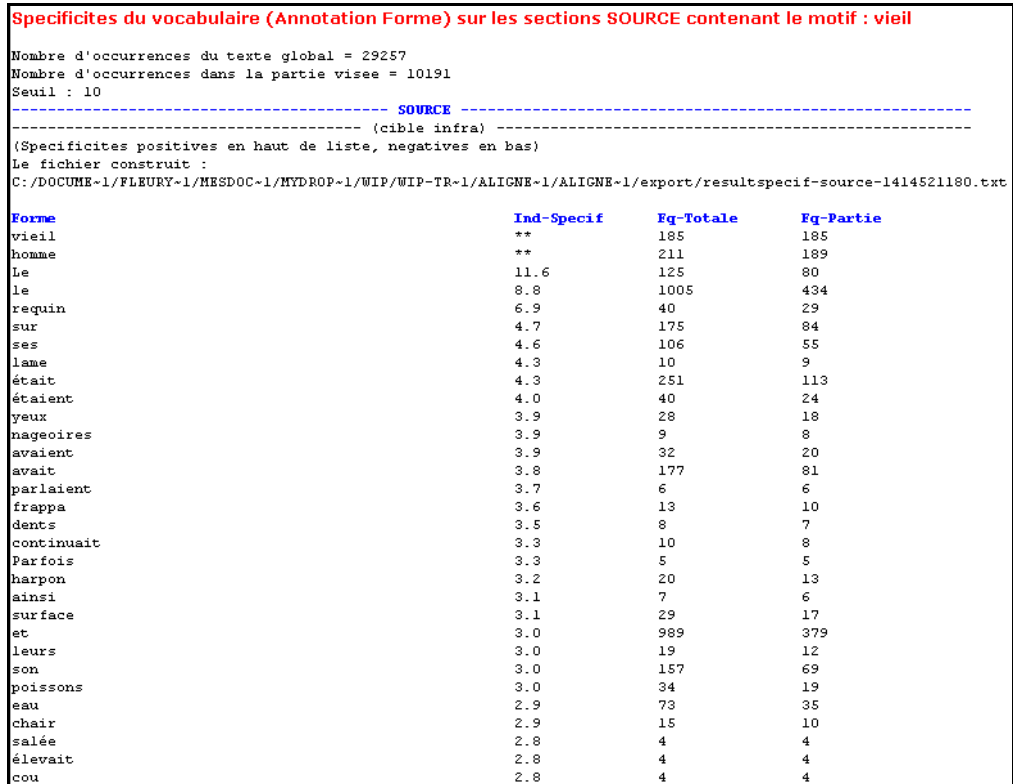

#### **Figure 17 : Spécificités sur volet SOURCE (TRADUCTION2) : sections contenant le motif "vieil"**

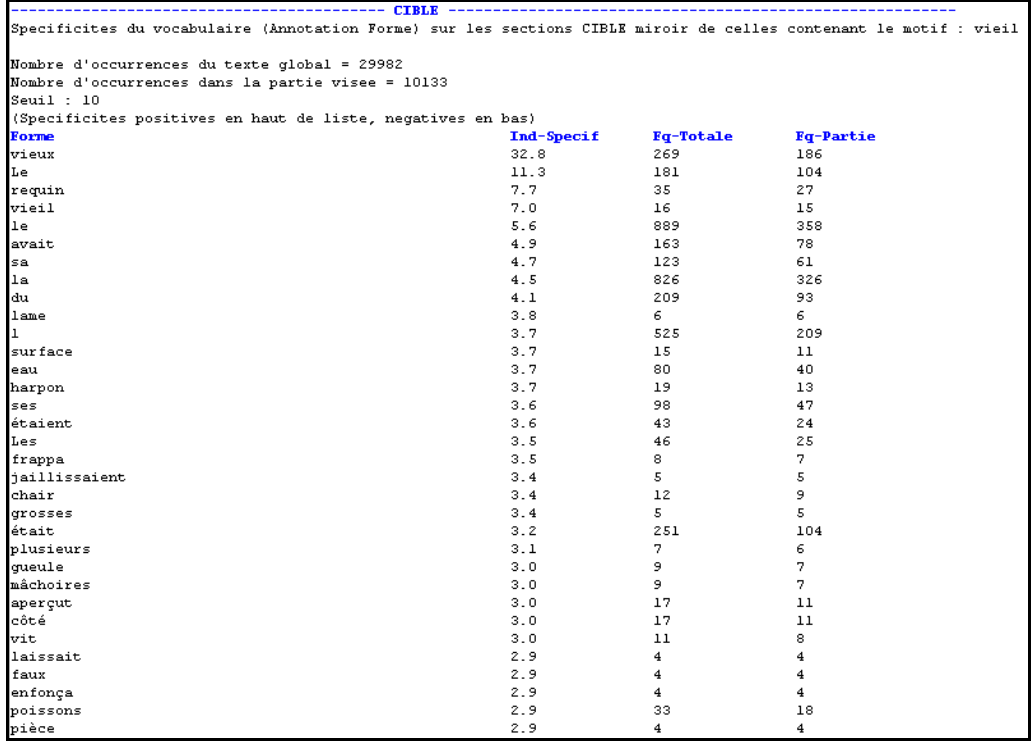

**Figure 18 : Spécificités sur volet CIBLE (TRADUCTION1) :** 

#### **sections MIROIR des sections contenant le motif "vieil"**

Dans la traduction de F. Bon, on trouve plutôt la séquence « le vieil homme » et dans celle de J. Dutourd, la séquence « le vieux ».

## **2. Base textométrique : alignement au format TMX**

Un alignement au format TMX permet lui aussi de réaliser un calcul contrastif de cooccurrences sur 2 des volets intégrés dans ce type d'alignement. Nous prendrons ici comme exemple de fichier TMX, un alignement intégrant 4 volets de l'ouvrage "Le vieil homme et la mer" : le volet anglais original (noté en), les 2 volets traduits en français déjà mentionnés (noté fr1 et fr2) et un volet traduit en espagnol (noté es).

Le fichier a l'allure suivante (affichage partiel du fichier dans un navigateur, puis dans un éditeur (code source)):

| <b>Volet</b> | <b>Anglais</b>                                                                                                    | <b>Francais</b> (Dutourd)                                                                                                    | Francais (Bon)                                                                                                    | <b>Espagnol</b>                                                                                                    |
|--------------|----------------------------------------------------------------------------------------------------|----------------------------------------------------------------------------------------------------|----------------------------------------------------------------------------------------------------|----------------------------------------------------------------------------------------------------|
|              | He was an old man who fished alone in a skiff in the<br>Gulf Stream and he had cone eighty-four days now<br>without taking a fish. In the first forty days a boy<br>had been with him. But after forty days without a<br>fish the boy's parents had told him that the old man<br>was now definitely and finally salao, which is the<br>worst form of unlucky, and the boy had come at their<br>orders in another boat which caught three good fish<br>the first week. It made the boy and to see the old<br>man come in each day with his skiff empty and he<br>always went down to help him carry either the coiled<br>lines or the gaff and harpoon and the sail that was<br>furled around the mast. The sail was patched with<br>flows sacks and, fweled, it looked like the flag of<br>permanent defeat. | Il était une fois un vieil homme, tout seul dans son<br>bateau oui péchait au milieu du Gulf Stream. En<br>quatre-wingt-quatre jours. il n'avait pas pris un<br>poisson. Les quarante premiers jours, un jeune<br>carcon l'accompagna : mais au bout de ce temps. les<br>parents du jeune garcon déclarérent que le vieux<br>etait décidement et sans remêde salao ce oui veut<br>dire aussi quignard qu'on pout l'être. On embarqua<br>donc le camin sur un autre bateau. lequel, en une<br>semaine, wamena twois poissons supewbes. Chaque soiw<br>la camin avait la tristassa da voir la viaux rantrar<br>avec sa barque vide. Il ne manquait pas d'aller à sa<br>rencontre et l'aidait à porter les lignes serrées en<br>spirales, la carre, le harpon, ou la voile roulée<br>Autour du mit. La voile était rapiècée avec de vieux<br>sacs de farine : ainsi repliée, elle figurait le<br>denness en herne de la défaite. | Le vieil homme pechait seul dans le Gulf Stream sur<br>son canot depuis quatre-vingt-quatre jours sans<br>avoir pris un poisson. Les quarante premiers jours.<br>la carcon était venu avec lui. Mais après ces<br>cuarante jours. les parents du carcon lui avaient<br>dit que le vieil homme était finalement et<br>definitivement salao, ce oui est la pire forme pour<br>dire pas de chance, et selon leurs ordres, le qarçon<br>était parti sur un autre bateau. lequel avait pris<br>trois gros poissons la première semaine. Cela le<br>rendait triste. le garcon, de voir le vieil homme<br>revenir chaque soir le canot vide, et toujours il le<br>rejoignait pour l'aider à porter les lignes<br>enroulées. la gaffe, le harpon et la voile ferlée<br>Butour du mit. Una voila ripiècée avec des sics de<br>farine oui pendait ainsi comme le drapeau d'une<br>permanente défaite. | Era un vieto que pescaba solo en un bote en el Gulf<br>Stream v hacia cchenta v cuatro dias que no cooia un<br>per. En los primeros cuarenta dias habia tenido<br>consido a un muchacho. Pero después de cuarenta dias<br>sin haber pescado los padres del mechacho le habian<br>dicho que el viejo estaba definitiva y renatadamente<br>salao. lo cual era la peor forma de la mala suerte.<br>y por orden de sus padres el muchacho habia salido<br>en otro bote que codió tres buenos peces la primera<br>semana. Entristecia al muchacho ver al vieto<br>regressr todos los dias con su bote vacio, y siempre<br>bataba a avedarle a cargar los rollos de sedal o el<br>bichero y el arpón y la vela arrollada al mistil. La<br>vela estaba remendada con sacos de harina v.<br>assollada, pasecia una bandesa en permanente<br>derrota. |
|              | The old man was thin and gaunt with deep wrinkles in<br>the back of his neck. The brown blotches of the<br>benevolent skin cancer the sun brings from its<br>reflection on the tropic sea were on his cheeks. The<br>blotches wan well down the sides of his face and his<br>hands had the deep-creased scars from handling heavy<br>fish on the cords. But none of these scars were<br>fresh. They were as old as erosions in a fishless<br>denert.                                                                                                    | Le vieil homme était maigre et sec, avec des rides<br>comme des coups de couteau sur la nuoue. Les taches<br>brunes de cet incrienait cancer de la peau que cause<br>la réverbération du soleil sur la mer des Tropiques<br>marquaient ses joues ; elles couvraient presque<br>entièrement les deux côtés de son visage ; ses mains<br>portaient les entailles profondes que font les<br>filins au bout desquels se débattent les lourds<br>poissons. Mais aucune de ces entailles n'était<br>récente alles étaient vieilles comme les érosions<br>d'un desert sans poissons.                                                                                                    | Le vieil homme était maigre et hive, avec de<br>profondes rides dans l'arrière du cou. Sur ses<br>joues, les taches brunes d'un cancer de la peau<br>bénin i cause de la réflexion du soleil sur la mer<br>des tropiques. Les taches lui tombaient de chaque<br>obté du visage et ses mains gardaient les cicatrices<br>profondement pliasees des poissons hales lourdement<br>sur la corde. Mais aucune de ces cicatrices pour<br>être récente. Elles étaient aussi vieilles que<br>l'égosion dans le désert sans poisson.                                                                                                    | El viejo esa flaco y desgasbado, con assugas<br>profundas en la parte posterior del cuello. Las<br>pardas manchas del benigno cancer de la piel que el<br>sol produce con sus refletos en el mar tropical<br>estaban en sus mejillas. Esas pecas corrian por los<br>lados de su cara hasta bastante abajo y sus manos<br>tenian las hondas cicatrices que causa la<br>manipulación de las cuerdas cuando sujetan los<br>grandes peces. Pero ninguna de estas cicatrices era<br>reciente. Eran tan viejas como las erosiones de un<br>S-14n desig-to-                                                                                                    |

**Figure 19 : Alignement TMX dans un navigateur (avec feuille de styles)**

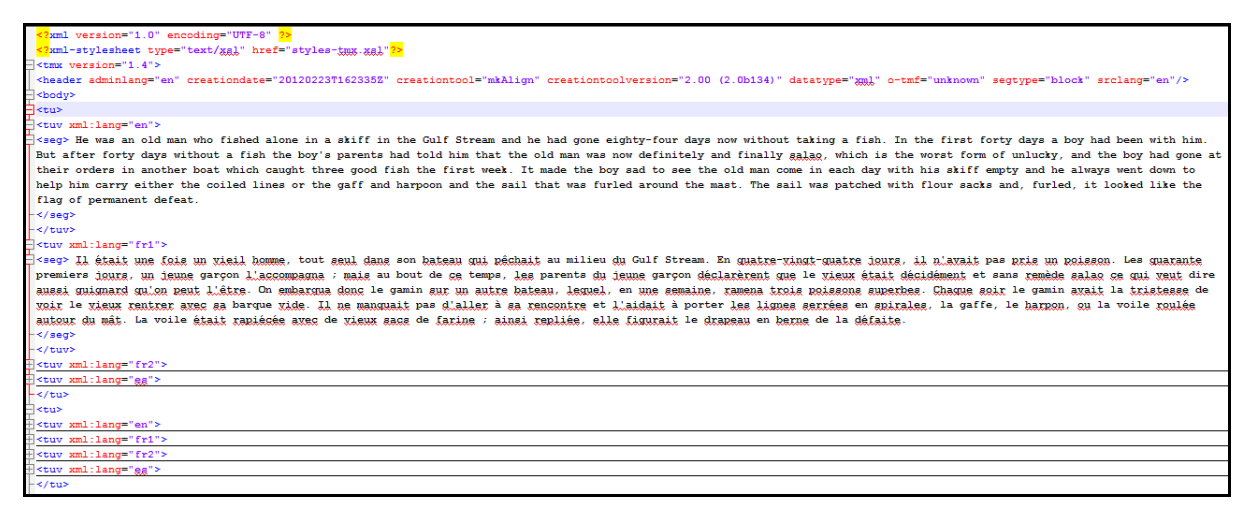

**Figure 20 : Alignement TMX (code source)**

La figure précédente donne à voir 2 zones de texte avec pour chacune les 4 volets de langue (dans un ordre identique : en, fr1, fr2, es). Pour la première zone de texte dans le code source, seules les 2 premières langues sont affichées dans l'éditeur.

Un alignement TMX peut être schématisé ainsi :

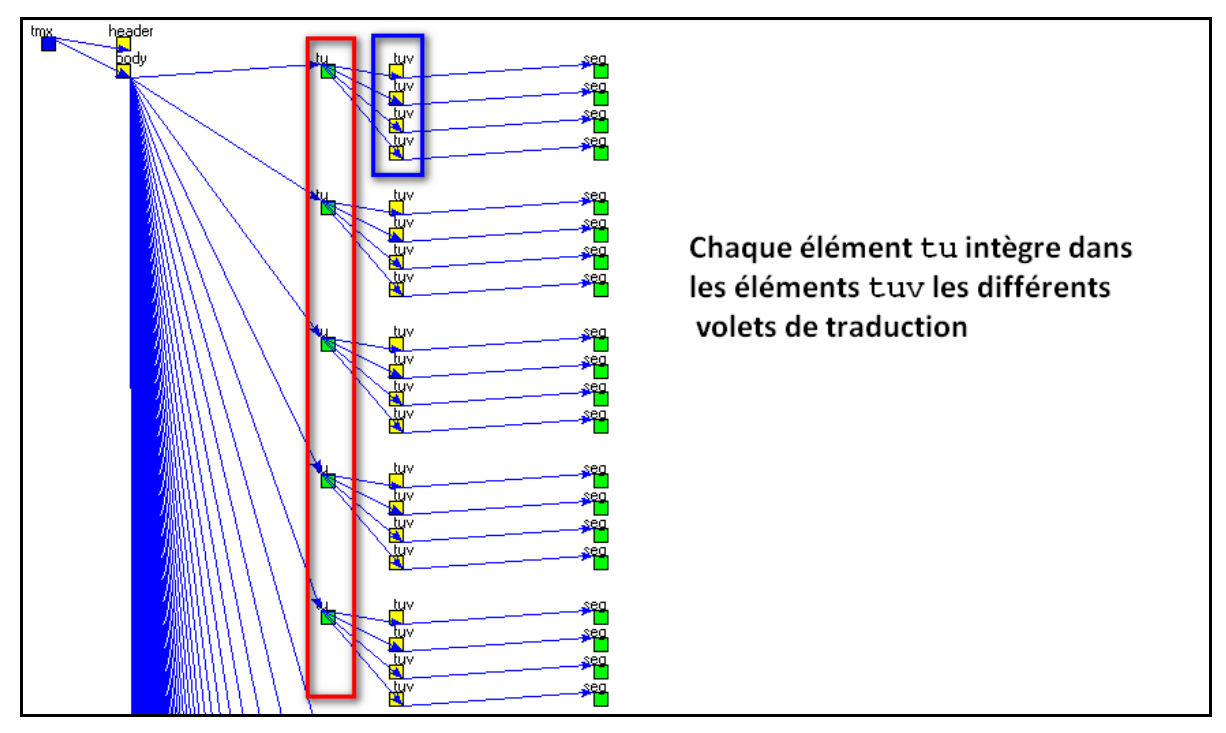

**Figure 21 : Alignement TMX , arbre des éléments**

Chaque élément tu de l'arbre XML encapsule les différents volets de traduction dans autant d'éléments tuv. L'alignement se lit de manière verticale pour chaque unité de langue (tu) dans la figure précédente.

Pour contraster 2 volets, il faut donc pouvoir mettre au jour les 2 parties visées : pour la source, tous les éléments tuv d'une langue donnée contenant la forme visée ; pour la cible, les éléments tuv miroirs des précédents dans une autre langue.

Dans le *Trameur*, la *Carte des sections* peut mettre au jour un alignement des différents volets d'un fichier TMX :

| Chargement de la<br><b>Carte des sections:</b>                                                                                                    | Seuillage :                                                                                                    | $\rightarrow$                                                                                               | Modifier seuillage : NM | Shift-clic sur carré : affichage   clic-droit sur carré : spécificités   Control-clic sur carré : sélection   Shift-Control-clic sur sélection : désélection |  |
|----------------------------------------------------------------------------------------------------|----------------------------------------------------------------------------------------------------|----------------------------------------------------------------------------------------------------|-------------------------|----------------------------------------------------------------------------------------------------|--|
| 8 間目<br>$\overline{a}$<br>Délimiteur de section<br>$\nabla$ Partie<br>tuv<br>La carte des sections peut être construite<br>soit en choisissant un délimiteur<br>soit en choisissant une partie du cadre<br>Parties | – tu<br>nin sin<br>. <del>tu</del><br>3 3 3 3 3<br><b>H H H H</b><br>$-+$<br>n in in in<br>$-tu$<br>nin nin<br>- tu<br>nin sa<br>– tu<br>n je po | (+/-) : masquage/affichage des sections en cliquant sur la partie<br>tu<br>ŧш<br>tu<br>tu<br>ŧш<br>ŧш<br>tu |                         | La carte est construite sur la base de la<br>partition tuv (chaque partie tuv est une<br>section).<br>L'affichage de la partition tu met au jour             |  |
| Ξ<br>tmx                                                                                                    | - <del>t</del> u<br><b>n 1 1 1 1</b><br>$+11$<br>n in Inin                                                                                       | ŧш<br>tu                                                                                                    |                         | l'alignement.                                                                                                    |  |
| body<br>-<br>Ш                                                                                                    | - tu<br>n i ni<br>- tu<br>n a n a                                                                                                    | tu<br>ŧш                                                                                                    |                         |                                                                                                    |  |

**Figure 22 : Carte des sections d'un alignement TMX avec le Trameur**

Ici la *Carte des sections* est générée à partir de la partition tuv *i.e* l'ensemble des parties tuv de la base textométrique construite à partir de l'alignement TMX. Ces parties intégrées dans le *Cadre* de la base textométrique sont identifiables par leurs positions sur la *Trame* : positions de début et de fin. Dans la carte construite, chaque colonne de sections coïncide avec un volet de l'alignement (1 colonne = 1 langue).

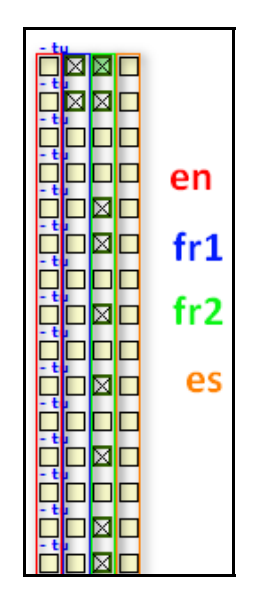

**Figure 23 : 1 colonne = 1 volet = 1 langue**

Identifier une colonne consiste donc à spécifier le volet visé *i.e* la langue des sections tuv de cette colonne. Les langues sont identifiables par les attributs lang des balises tuv (visibles dans le fichier source *supra*). La *Carte des sections* précédente est construite sur la partition tuv, les volets visés doivent être identifiés par la valeur de la langue du volet source et celle du volet cible. Au final, identifier 2 volets distincts consiste à donner un couple de langues parmi celles encodées dans les balises tuv du fichier TMX. Une section source donnée ayant une section cible miroir dans un voisinage de sections de longueur égal au nombre de volets de l'alignement (*i.e* le nombre de balises tuv dans les éléments tu) et les positions respectives d'une section source et d'une section cible restant inchangées tout au long du fichier TMX. Au final, les couples de sections alignées sont aisément identifiables.

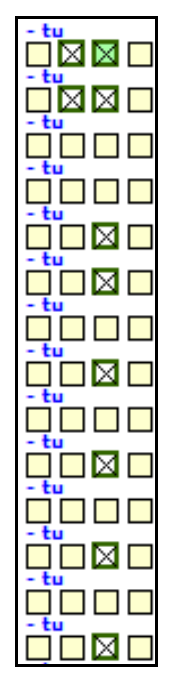

**Figure 24 : Distribution d'une forme sur la carte de l'alignement**

Une forme étant projetée sur la carte des sections, le calcul de ses cooccurrents consiste à spécifier les 2 volets à contraster. Si on projette la forme "vieil", a priori, seuls les volets fr2 et fr1 contiennent des sections avec cette forme (colonne 2 et 3 de la carte), la figure précédente donne à voir un extrait de cette distribution.

Le paramétrage du calcul des cooccurrents consiste à définir la valeur de 2 langues à contraster. Nous allons examiner ci‐dessous les 2 couples de volets (fr2,fr1) et (fr2,en).

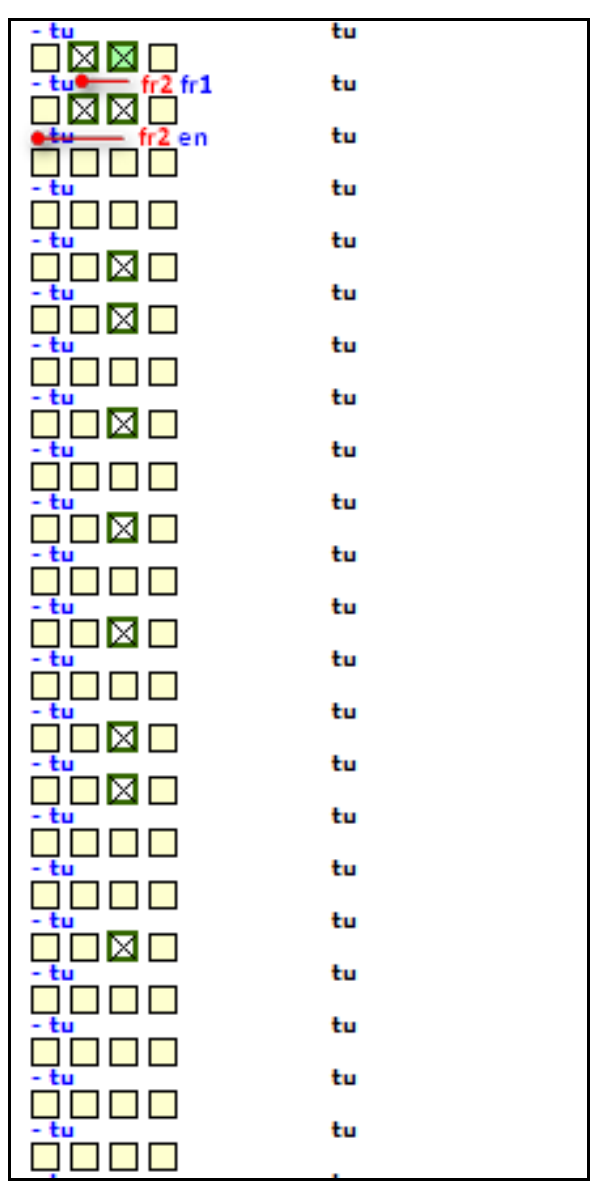

**Figure 25 : Contraste de volets (2 à 2)**

Pour le couple (fr2, fr1), le paramétrage du calcul est visible ci‐dessous : la case à cocher TMX permet de préciser que la base chargée est un alignement au format TMX, les 2 zones de saisie V1 et V2 permettent de spécifier les langues à contraster (attributs lang des éléments tuv), ici :

- $V1 \leq xml:lang=fr2 (SOWRCE)$
- $V2 \leq xml:lang=fr1(CIBLE)$

### Le Trameur : documentation complémentaire

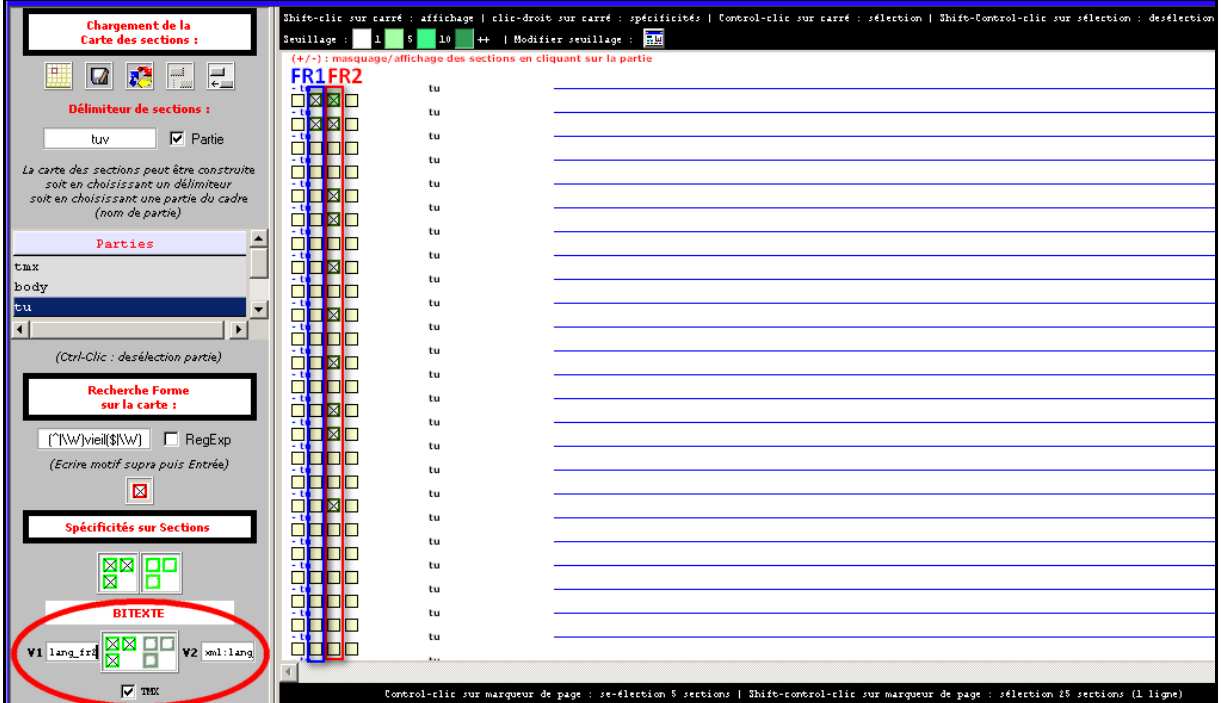

### **Figure 26 : Contraste de 2 volets (FR2, FR1)**

Et le résultat du calcul a l'allure suivante :

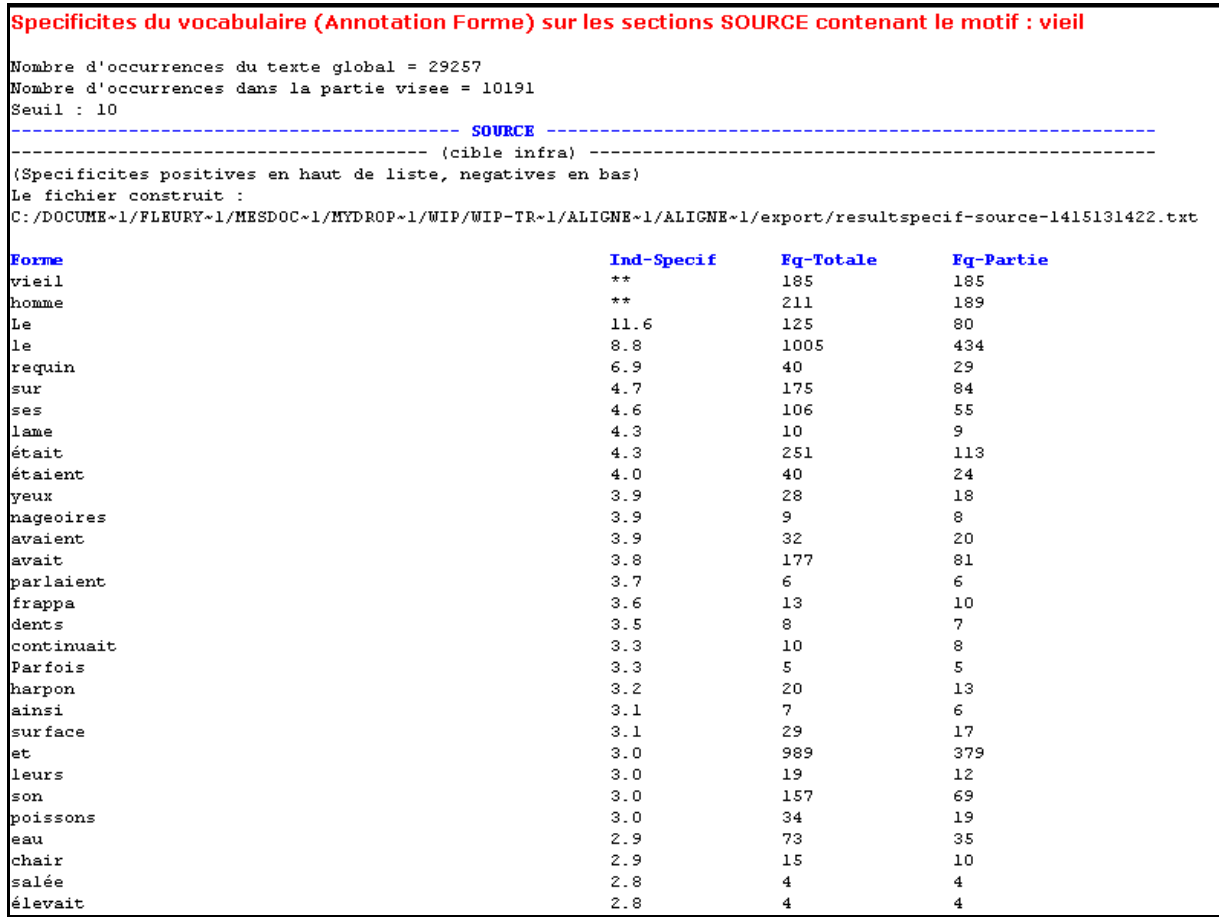

**Figure 27 : Spécificités volet SOURCE (FR2)**

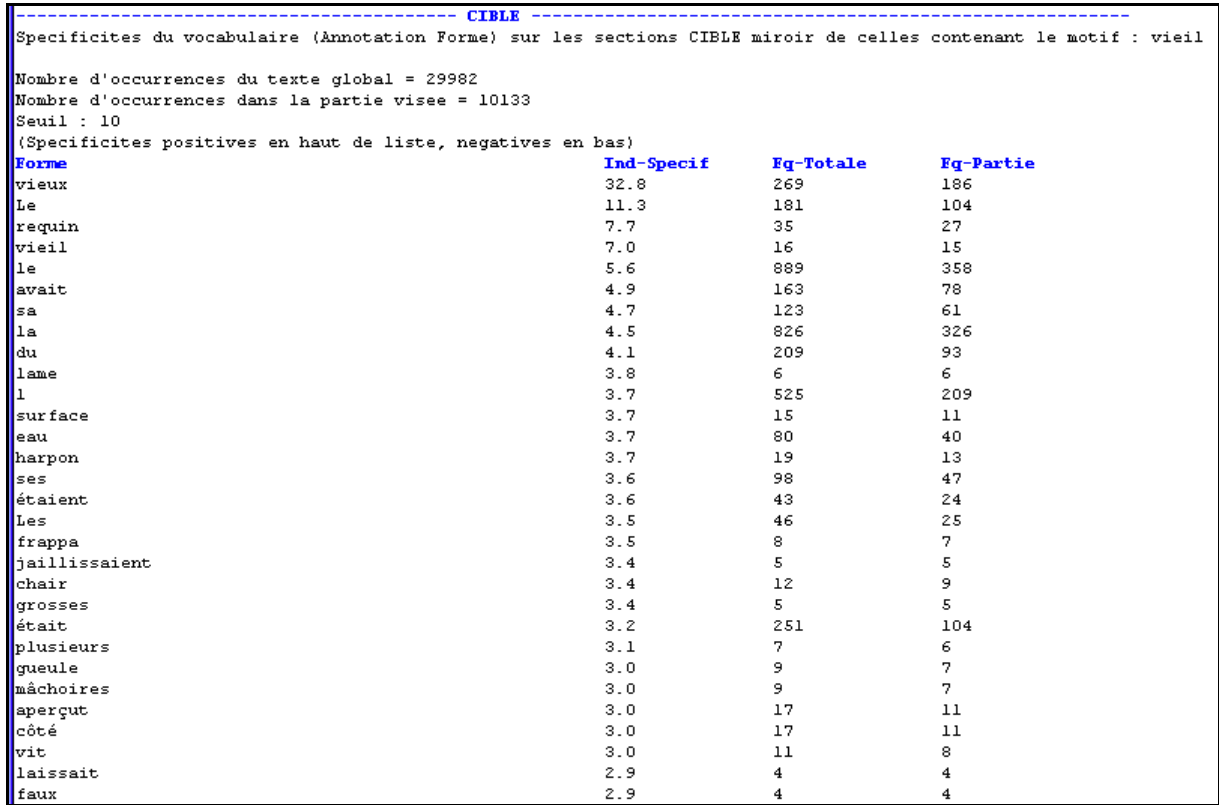

### **Figure 28 : Spécificités volet CIBLE (FR1)**

On retrouve ci‐dessus les résultats produits précédemment.

De même, pour le couple (fr2, en), le paramétrage du calcul est visible ci-dessous :

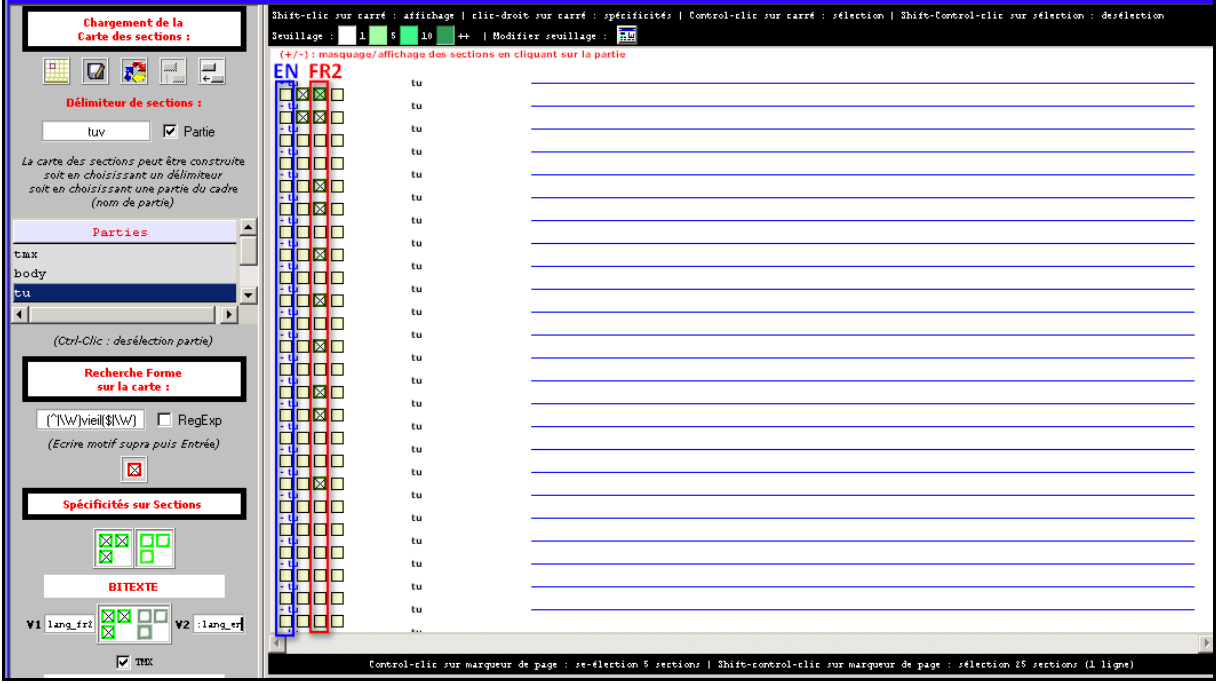

**Figure 29 : Contraste de 2 volets (FR2, EN)**

Et le résultat produit a l'allure suivante :

## Le Trameur : documentation complémentaire

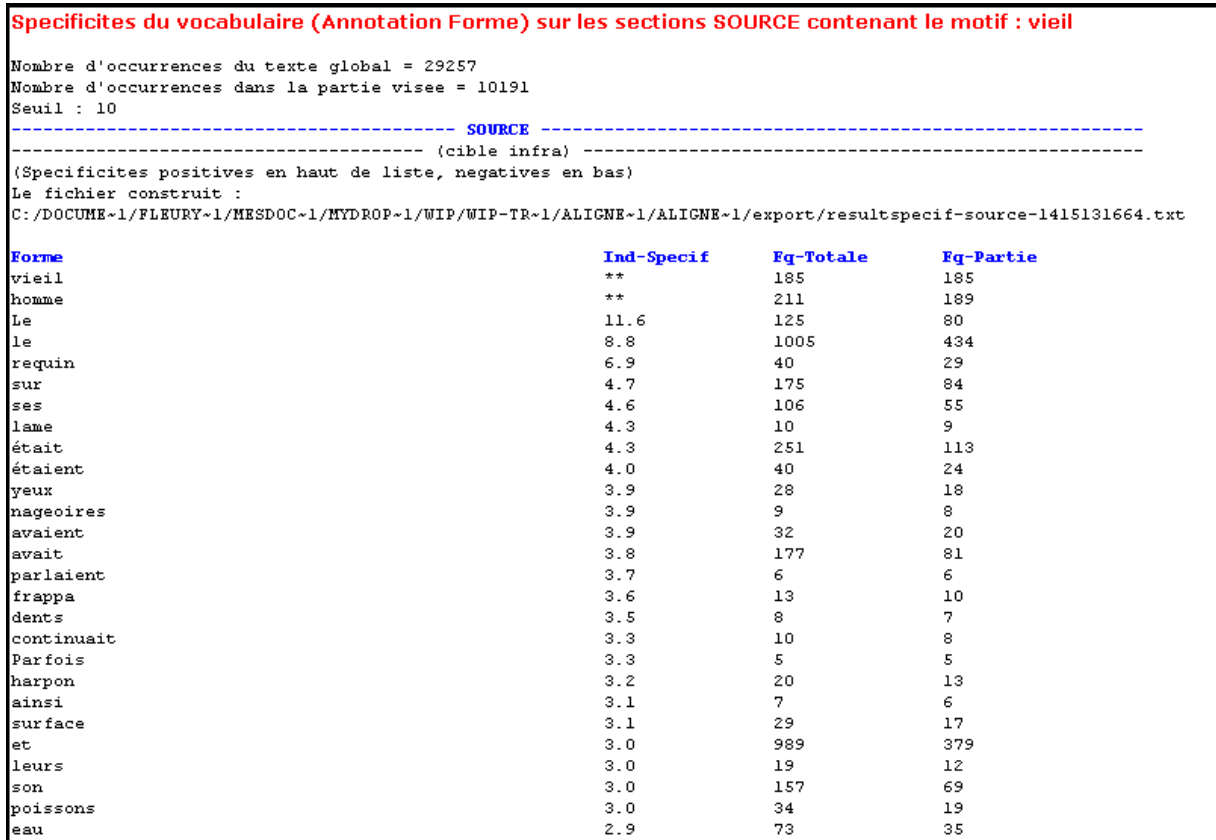

### **Figure 30 : Spécificités volet SOURCE (FR2)**

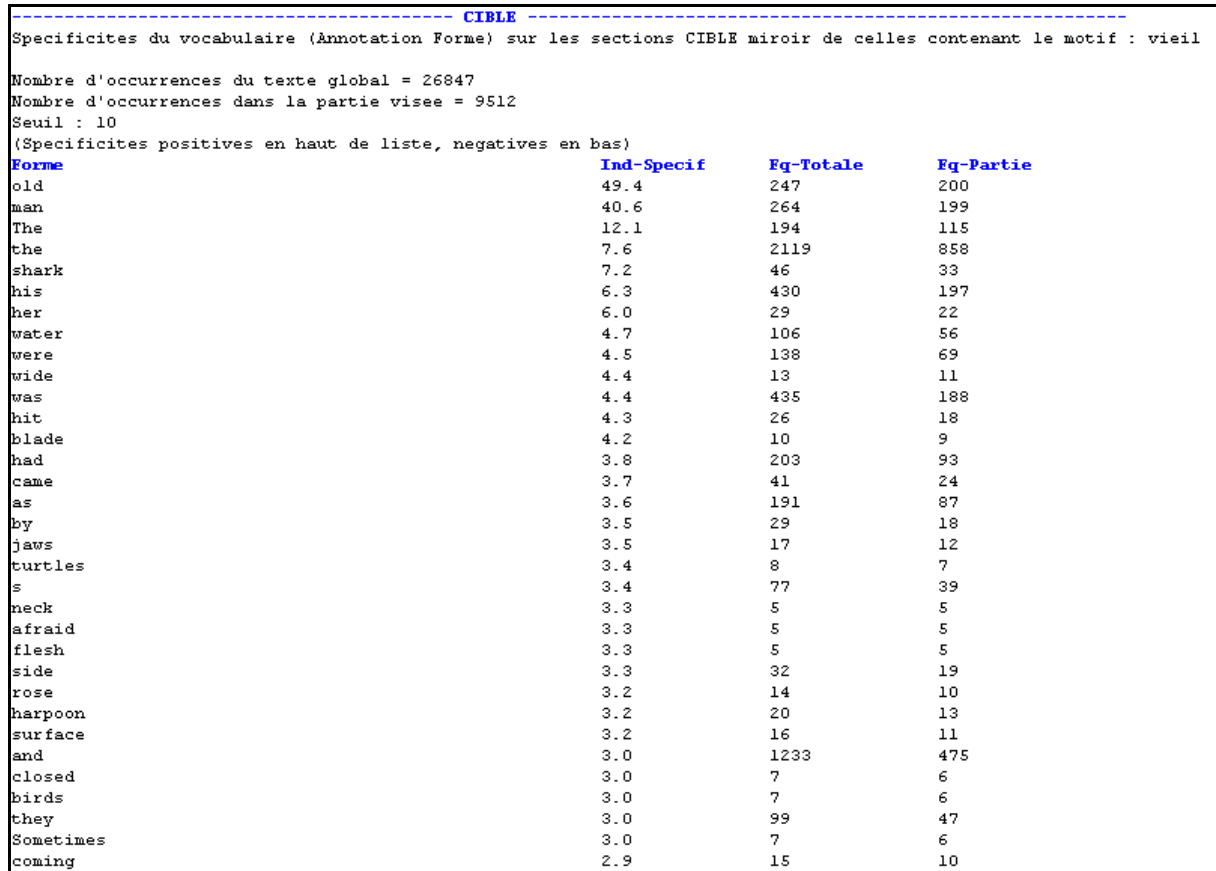

**Figure 31 : Spécificités volet CIBLE (EN)**

## **3. Importer une base « d'alignements » multi‐annotée**

Les calculs présentés ci-dessus peuvent être réalisés sur tous les niveaux d'annotation disponibles dans la base textométrique chargée dans le *Trameur*.

Nous allons illustrer cette fonctionnalité en construisant une base multi‐annotée et intégrant 2 volets alignés. Pour cela, nous procédons de la manière suivante :

- Chargement avec le *Trameur* de la base complète précédente (convention FR et EN) avec étiquetage en Français via *treetagger*
- Export de la base précédente : création d'une base multi‐annotée (BASE‐FR‐EN) d'un bitexte, le volet FR est « bien » annoté, le volet EN ne l'est pas.
- Chargement avec le *Trameur* d'une base constituée uniquement du volet EN avec étiquetage en Anglais via *treetagger*
- Export de la base précédente : création d'une base multi‐annotée du volet EN (BASE‐ EN)
- Dans un éditeur, suppression dans la base BASE‐FR‐EN de la *Trame* correspondant au volet EN et insertion « au même endroit » de la *Trame* de la base BASE‐EN. Dans la base BASE‐FR‐EN, les 2 volets sont désormais « bien » annotés (chaque volet ayant son propre jeu d'annotations)

La base BASE‐FR‐EN peut finalement être importée dans le *Trameur*

La base résultante est visible dans la figure suivante (2 extraits de la *Trame* dans lesquels on donne à voir le début des 2 volets) : chaque item de la *Trame* dispose de 3 niveaux d'annotation : forme (balise <f>), lemme (balise <l>) et POS (balise (<c>).

| <itemsb< th=""><th></th></itemsb<> |                                                                                                    |
|------------------------------------|----------------------------------------------------------------------------------------------------|
|                                    | <item pos="1" type="delim"><f>RETURN</f><c>DELIM</c><l>RETURN</l></item>                                                                                                    |
|                                    | <item pos="2" type="delim"><f>RETURN</f><c>DELIM</c>&lt;1&gt;RETURN<!--1--></item>                                                                                            |
|                                    | <item pos="3" type="forme"><f>convention</f>&gt;<c>NOM</c><l>convention</l></item>                                                                                            |
|                                    | <item pos="4" type="delim"><f> </f><c>DELIM</c>&gt;<l>BLANK</l></item>                                                                                                    |
|                                    | <item pos="5" type="forme"><f>de</f><c>PRP</c><l>de</l></item>                                                                                                    |
|                                    | <item pos="6" type="delim"><f> </f>&gt;<c>DELIM</c><l>BLANK</l></item>                                                                                                    |
|                                    | <item pos="7" type="forme"><f>sauvegarde</f><c>VER pres</c><l>sauvegarder</l></item>                                                                                          |
|                                    | <item pos="8" type="delim"><f> </f>&gt;&gt;<c>DELIM</c>&lt;<l>BLANK</l></item>                                                                                                |
|                                    | <item pos="9" type="forme"><f>des</f><c>PRP det</c><l>du</l></item>                                                                                                    |
|                                    | <item pos="10" type="delim"><f> </f>&gt;&gt;<c>DELIM</c><l>BLANK</l></item>                                                                                                   |
|                                    | <item pos="11" type="forme"><f>droits</f>&gt;<c>NOM</c>&gt;<l>droit</l></item>                                                                                                |
|                                    | <item pos="12" type="delim"><f> </f>&gt;&gt;<c>DELIM</c>&lt;<l>BLANK</l></item>                                                                                               |
|                                    | <item pos="13" type="forme"><f>de</f><c>PRP</c><l>de</l>&lt;</item>                                                                                                    |
|                                    | <item pos="14" type="delim"><f> </f>&gt;&gt;<c>DELIM</c><l>BLANK</l></item>                                                                                                   |
|                                    | <item pos="15" type="forme"><f>l</f><c>VER simp</c><l>l</l></item>                                                                                                    |
|                                    | <item pos="16" type="delim"><f>'</f><c>DELIM</c><l>'</l>&gt;</item>                                                                                                    |
|                                    | <item pos="17" type="forme"><f>homme</f><c>NOM</c><l>homme</l></item>                                                                                                    |
|                                    | <item pos="18" type="delim"><f> </f>&gt;&gt;<c>DELIM</c><l>BLANK</l></item>                                                                                                   |
|                                    | <item pos="19" type="forme"><f>et</f><c>KON</c><l>et</l>&lt;&lt;</item>                                                                                                    |
|                                    | <item pos="20" type="delim"><f> </f>&gt;<c>DELIM</c>&lt;<l>BLANK</l></item>                                                                                                   |
|                                    | <item pos="21" type="forme"><f>des</f><c>PRP det</c><l>du</l></item>                                                                                                    |
|                                    | <item pos="22" type="delim"><f> </f>&gt;&gt;<delim< c=""><l>BLANK</l></delim<></item>                                                                                         |
|                                    | <item pos="23" type="forme"><f>libertés</f><c>NOM</c><l>liberté</l></item>                                                                                                    |
|                                    |                                                                                                    |
|                                    | <item pos="24" type="delim"><f> </f>&gt;&gt;<c>DELIM</c><l>BLANK</l></item>                                                                                                   |
|                                    | <item pos="25" type="forme"><f>fondamentales</f>&gt;<c>ADJ</c><l>fondamental</l></item>                                                                                       |
|                                    | <item pos="26" type="delim"><f>RETURN</f>&gt;<c>DELIM</c><l>RETURN</l></item>                                                                                                 |
|                                    | <item pos="27" type="forme"><f>telle</f><c>PRO_DEM</c><l>tel</l></item>                                                                                                    |
|                                    | <item pos="28" type="delim"><f> </f>&gt;&gt;<c>DELIM</c><l>BLANK</l></item><br>-u\-- BASE-FR-EN-3-annotations-utf8.xml (SGML)--L37-- 1\-----------------                      |
|                                    |                                                                                                    |
|                                    |                                                                                                    |
|                                    | <item pos="23950" type="delim"><f>RETURN</f><c>DELIM</c><l>RETURN</l></item>                                                                                                  |
|                                    | <item pos="23951" type="delim"><f>RETURN</f><c>DELIM</c><l>RETURN</l></item>                                                                                                  |
|                                    | <item pos="23952" type="forme"><f>convention</f><c>NN</c><l>convention</l></item>                                                                                             |
|                                    | <item pos="23953" type="delim"><f> </f>&gt;&gt;<c>DELIM</c>&gt;<l>BLANK</l></item>                                                                                            |
|                                    | <item pos="23954" type="forme"><f>for</f><c>IN</c><l>for</l></item>                                                                                                    |
|                                    | <item pos="23955" type="delim"><f> </f>&gt;<c>DELIM</c><l>BLANK</l></item>                                                                                                    |
|                                    | <item pos="23956" type="forme"><f>the</f>&gt;<c>DT</c><l>the</l></item>                                                                                                    |
|                                    | <item pos="23957" type="delim"><f> </f>&gt;&gt;&gt;CDELIM&gt;<l>BLANK</l></item>                                                                                              |
|                                    | <item pos="23958" type="forme"><f>protection</f><c>NN</c><l>protection</l></item>                                                                                             |
|                                    | <item pos="23959" type="delim"><f> </f><c>DELIM</c><l>BLANK</l></item>                                                                                                    |
|                                    | <item pos="23960" type="forme"><f>of</f><c>IN</c><l>of</l></item>                                                                                                    |
|                                    | <item pos="23961" type="delim"><f> </f>&gt;&gt;<c>DELIM</c>&gt;<l>BLANK</l></item>                                                                                            |
|                                    | <item pos="23962" type="forme"><f>human</f>&gt;<c>JJ</c><l>human</l>&gt;<!--</td--></item>                                                                                    |
|                                    | <item pos="23963" type="delim"><f> </f>&gt;<c>DELIM</c>&lt;<l>BLANK</l></item>                                                                                                |
|                                    | <item pos="23964" type="forme"><f>rights</f>&gt;<c>NNS</c><l>right</l></item>                                                                                                 |
|                                    | <item pos="23965" type="delim"><f> </f><c>DELIM</c><l>BLANK</l></item>                                                                                                    |
|                                    | <item pos="23966" type="forme"><f>and</f>&gt;<c>CC</c><l>and</l></item>                                                                                                    |
|                                    | <item pos="23967" type="delim"><f> </f>&gt;&gt;<c>DELIM</c>&lt;<l>BLANK</l></item>                                                                                            |
|                                    | <item pos="23968" type="forme"><f>fundamental</f><c>JJ</c><l>fundamental</l></item>                                                                                           |
|                                    | <item pos="23969" type="delim"><f> </f>&gt;&gt;c&gt;&gt;DELIM<l>BLANK</l></item>                                                                                              |
|                                    | <item pos="23970" type="forme"><f>freedoms</f><c>NNS</c><l>freedom</l></item>                                                                                                 |
|                                    | <item pos="23971" type="delim"><f>RETURN</f>&gt;<c>DELIM</c><l>RETURN</l></item>                                                                                              |
|                                    | <item pos="23972" type="forme"><f>as</f><c>IN</c><l>ass<!--</td--></l></item>                                                                                                 |
|                                    | <item pos="23973" type="delim"><f> </f><c>DELIM</c><l>BLANK</l></item>                                                                                                    |
|                                    | <item pos="23974" type="forme"><f>amended</f>&gt;<c>VVD</c><l>amend</l></item>                                                                                                |
|                                    | <item pos="23975" type="delim"><f> </f>&gt;&gt;CDELIM&gt;<l>BLANK</l></item>                                                                                                  |
|                                    | <item pos="23976" type="forme"><f>by</f><c>IN</c><l>by</l></item>                                                                                                    |
|                                    | <item pos="23977" type="delim"><f> </f>&gt;&gt;<delim< c=""><l>BLANK</l></delim<></item>                                                                                      |
|                                    | <item pos="23978" type="forme"><f>protocol</f><c>NN</c><l>protocol</l></item><br>-u\-- BASE-FR-EN-3-annotations-utf8.xml (SGML)--L23991--52%--------------------------------- |

**Figure 32 : Base textométrique multiannotée d'un alignement de textes bilingues**

Une fois importée, les mêmes calculs peuvent être réalisés sur la *Carte des sections* mettant au jour l'alignement.

On pourrait bien entendu disposer d'une base multi-annotée et intégrant 2 volets alignés en procédant d'une autre manière : on pourrait par exemple projeter (via un programme ou à la main) des annotations sur la *Trame* d'une base intégrant 2 volets alignés.

# **4. Calculs contrastifs sur une base textométrique de textes alignés**

Au delà du calcul des cooccurrents sur 2 volets alignés d'une base textométrique *via* la *Carte des sections*, il est possible de mener des calculs textométriques sur chacun des volets en utilisant le *Gestionnaire de sélections* et notamment les modules permettant de lancer des calculs sur telle ou telle partie de la base de travail.

Sur la base précédente par exemple, les modules de calcul encadrés dans la figure suivante peuvent être lancés sur un des volets de la base après sélection du volet visé dans la liste des parties de la partition volet.

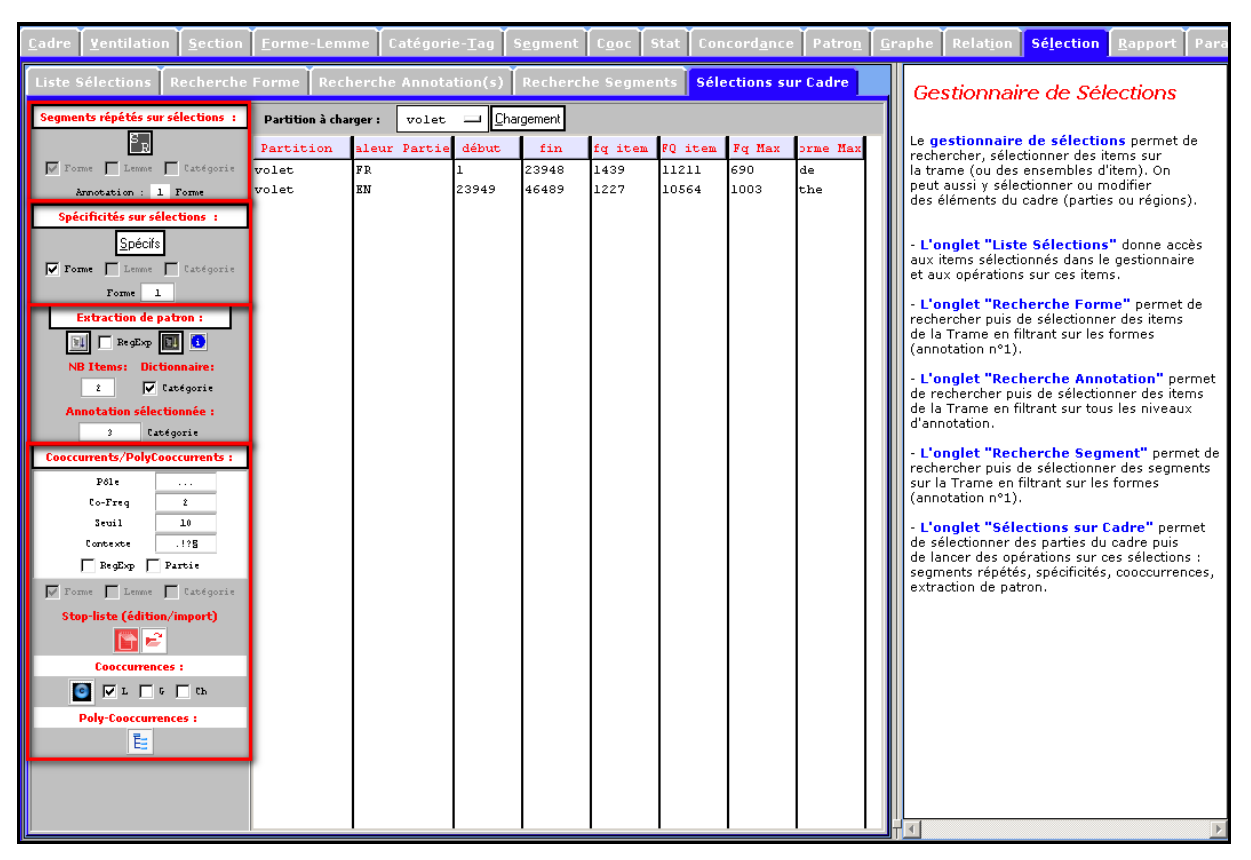

**Figure 33 : Calculs contrastifs sur une base textométrique d'alignements**

# **5. Outils et méthodes d'exploration d'un alignement**

Dans la suite de ce document, 2 bases textométriques sont utilisées :

- 1. **Base bilingue ParTUT2Trameur** (français/anglais). Les 2 volets de cette base disposent de 9 niveaux d'annotation (Alignement de treebank). Cette base permet de tester les traitements spécifiques pour les bases textométriques intégrant 2 textes. **Alignement de Treebank pour le Trameur** (pdf) : présentation du processus de transcodage de 2 treebanks ParTUT pour construire une base Textométrique.
- 2. **Base bilingue "Investiture Obama"** (français/anglais). Cette base regroupe le discours original en anglais prononcé par B. Obama le 20 janvier 2009 à Washington, publié sur le site de The New York Times (volet EN), et 4 traductions françaises de ce discours (volets FR0‐1‐2‐3). Les traductions ont été récupérées sur le site officiel de la Maison Blanche (volet FR0), sur les sites des journaux français Le Monde (volet FR1) et Libération (volet FR2), ainsi que sur le site de RFI (volet FR3). Les 5 volets de cette base disposent de 3 niveaux d'annotation (forme, lemme, catégorie). Cette base permet de tester les traitements spécifiques pour les bases textométriques intégrant 2 textes alignés.

## *5.1 Edition d'un alignement multi‐volets*

La base *Investiture* étant chargée (par importation), la carte des sections construite via le délimiteur de section § a l'allure suivante :

ة المصدر المسلم المسلم المسلم المسلم المسلم المسلم المسلم المسلم المسلم المسلم المسلم المسلم المسلم المسلم الم<br>والمسلم المسلم المسلم المسلم المسلم المسلم المسلم المسلم المسلم المسلم المسلم المسلم المسلم المسلم المسلم المس <u>iî ooooodî oooooo</u> <u>ă în concedit concederate de concederate de concederate de concederate de concederate de concederate de conce</u> <u>öögaanoodöonaana</u> 000000000000000

L'alignement des 5 volets se lit de manière verticale comme dans les exemples précédents.

Sous la carte des sections, une case à cocher et une zone de saisie permettent de modifier l'affichage des sections. Par défaut, un clic sur une section affiche le contenu de la section dans l'éditeur de section. Si la case à cocher Bitext est cochée et si on donne le nombre de volets présents dans l'alignement chargé et mis au jour dans la carte des sections :

### No Volet | Sing BiText

Dans ce cas, l'édition de la section cliquée se fait en insérant aussi ses sections miroirs.

### Le Trameur : documentation complémentaire

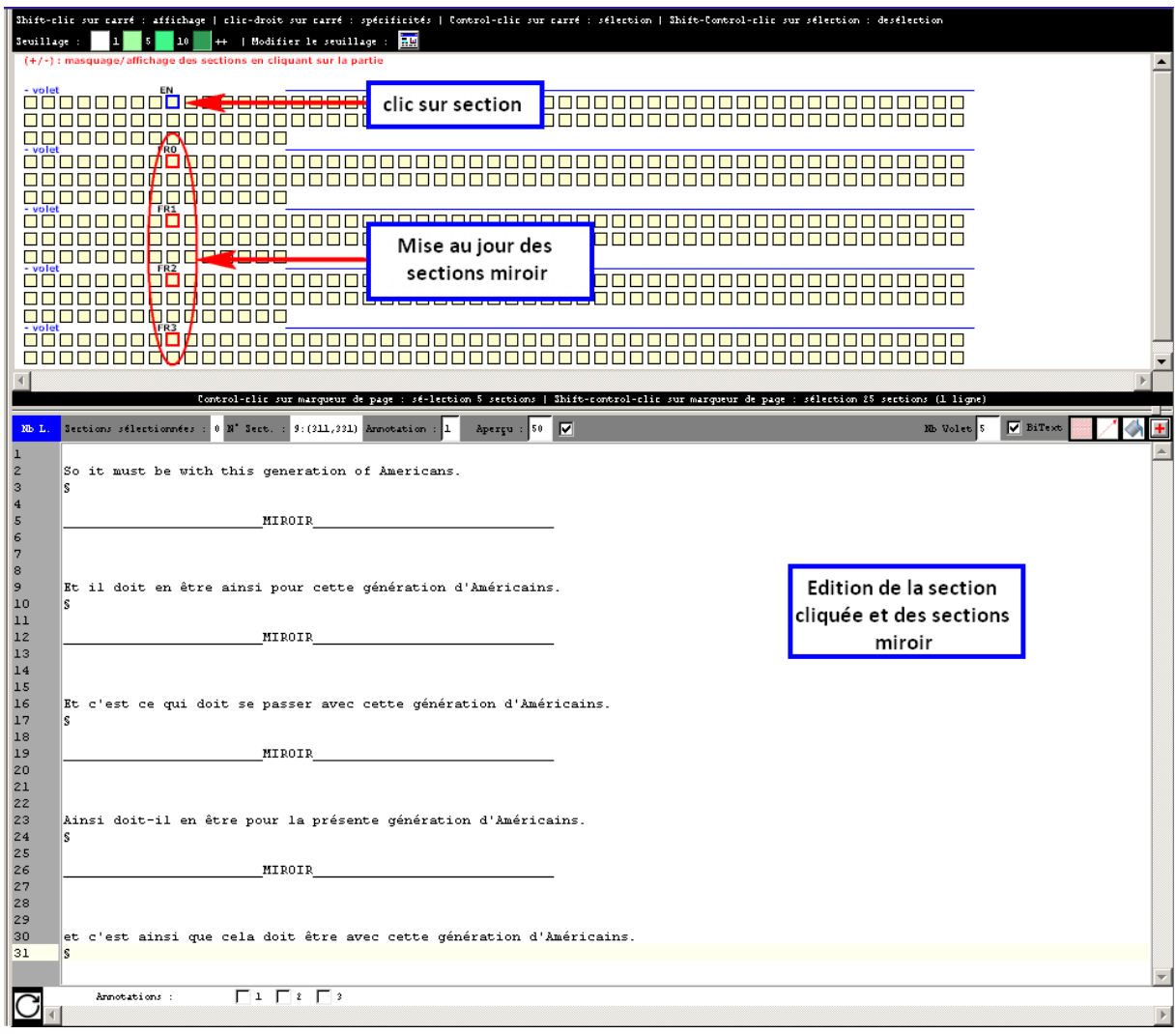

# *5.2 Opérations dans une section multi‐volets*

Toutes les opérations disponibles dans l'éditeur de section peuvent désormais être réalisées sur une section multi‐volets.

Ci-dessous, l'affichage de 3 niveaux d'annotations sur les 5 sections éditées conjointement :

### Le Trameur : documentation complémentaire

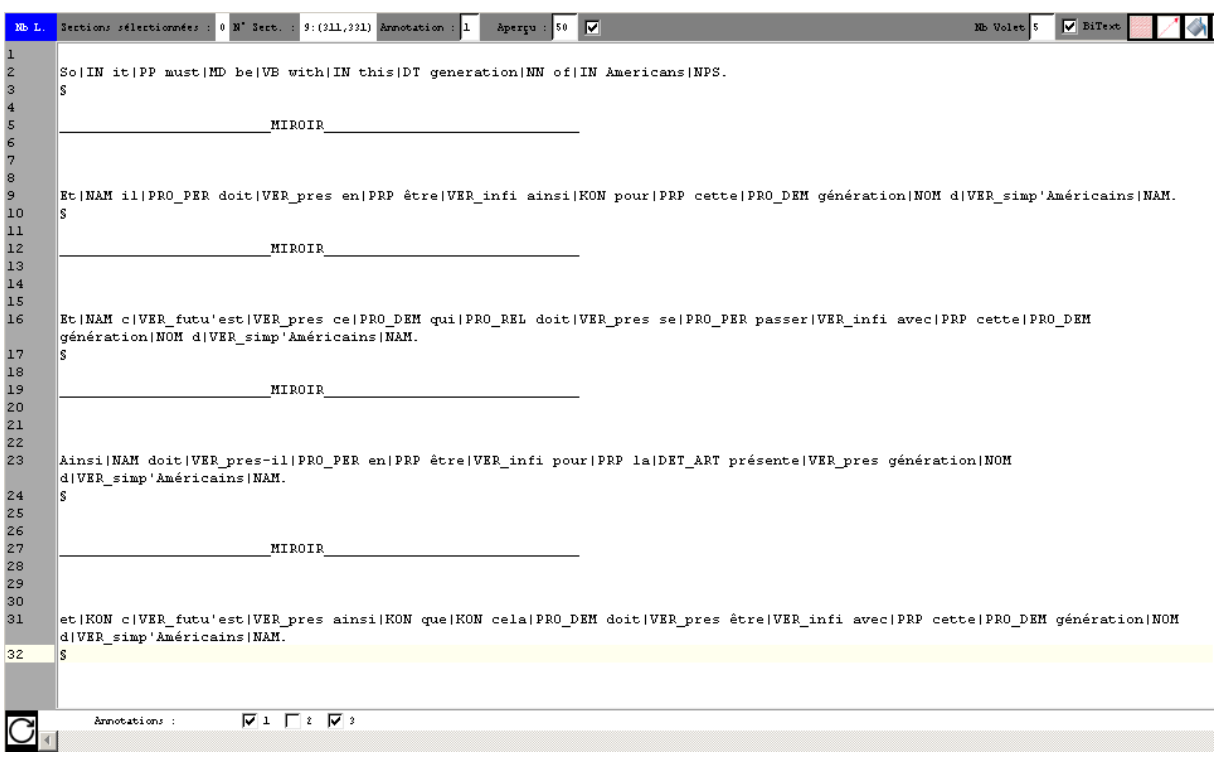

# *5.3 Graphe des relations de dépendances sur une section multi‐volets*

Cette fois‐ci, on considère que la base parTUT est chargée dans le Trameur. Cette base intègre un alignement de treebanks (cf documentation en ligne) : un volet EN et un volet FR. On édite conjointement une section et son miroir :

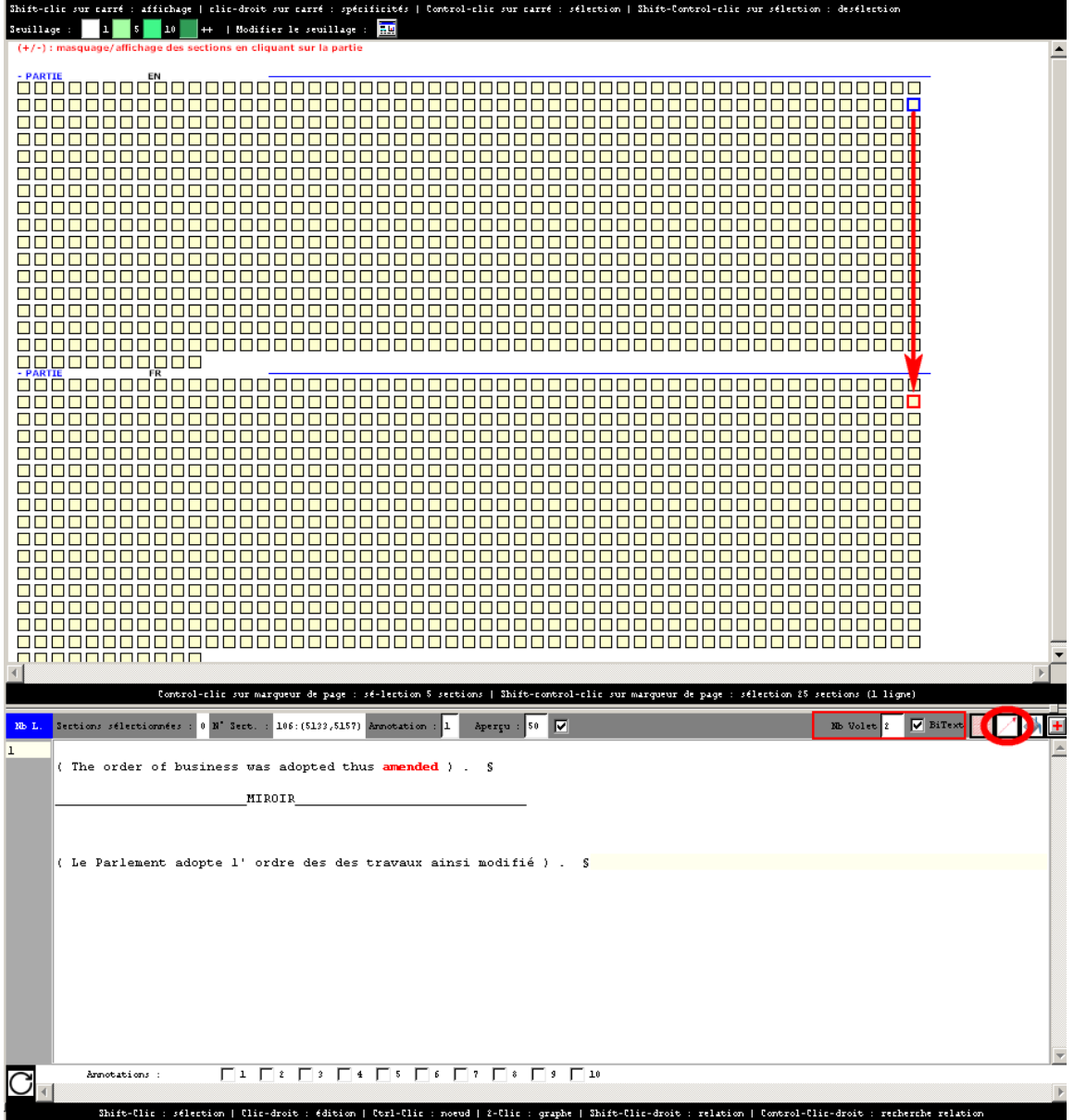

Le bouton « Affichage des relations de dépendance dans la section » (cerclé de rouge cidessus) permet de mettre au jour le graphe de relations sur les 2 zones textuelles alignées ici :

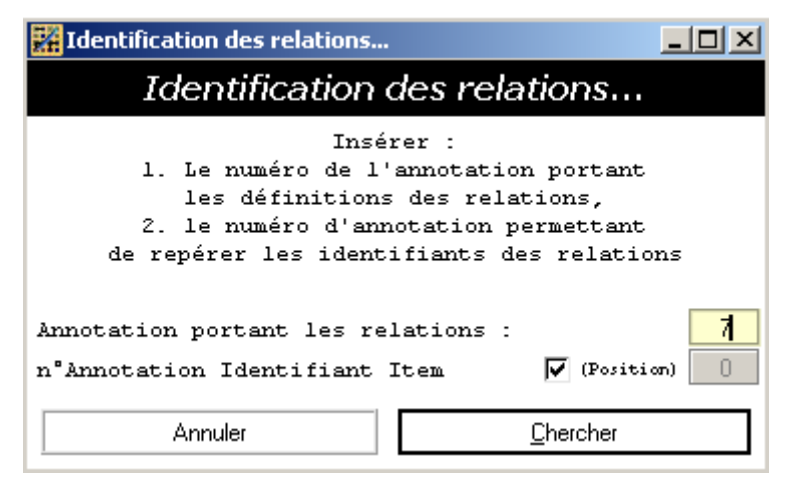

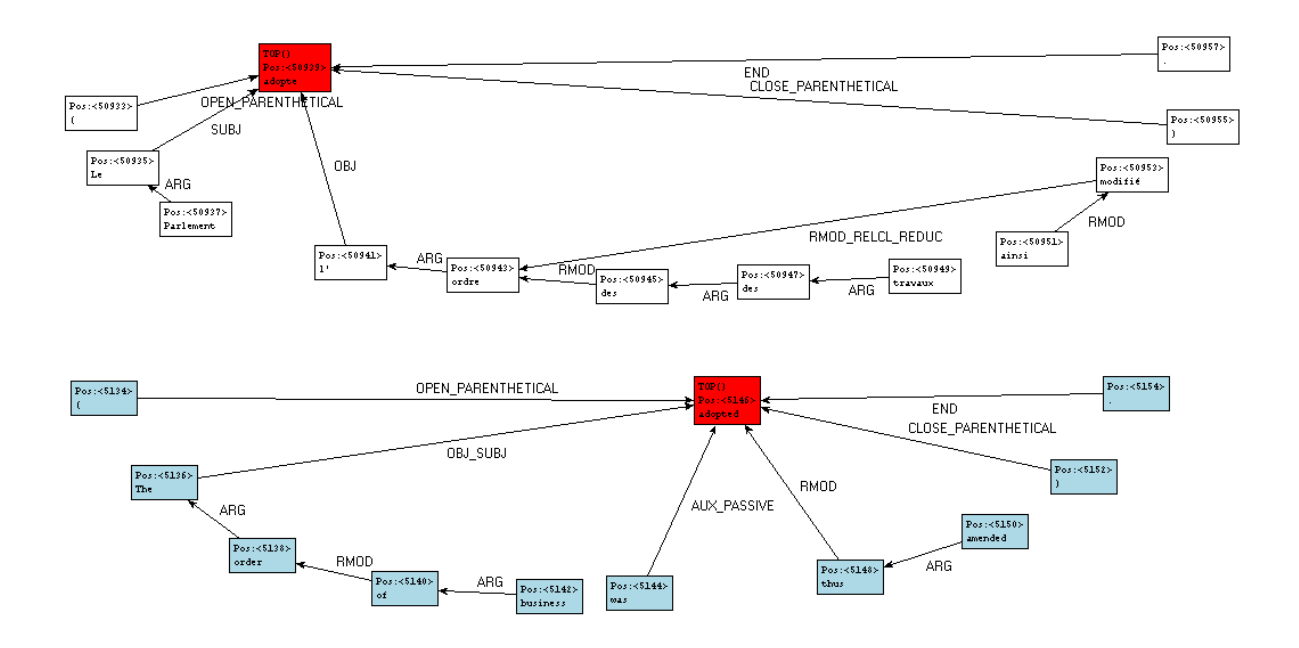